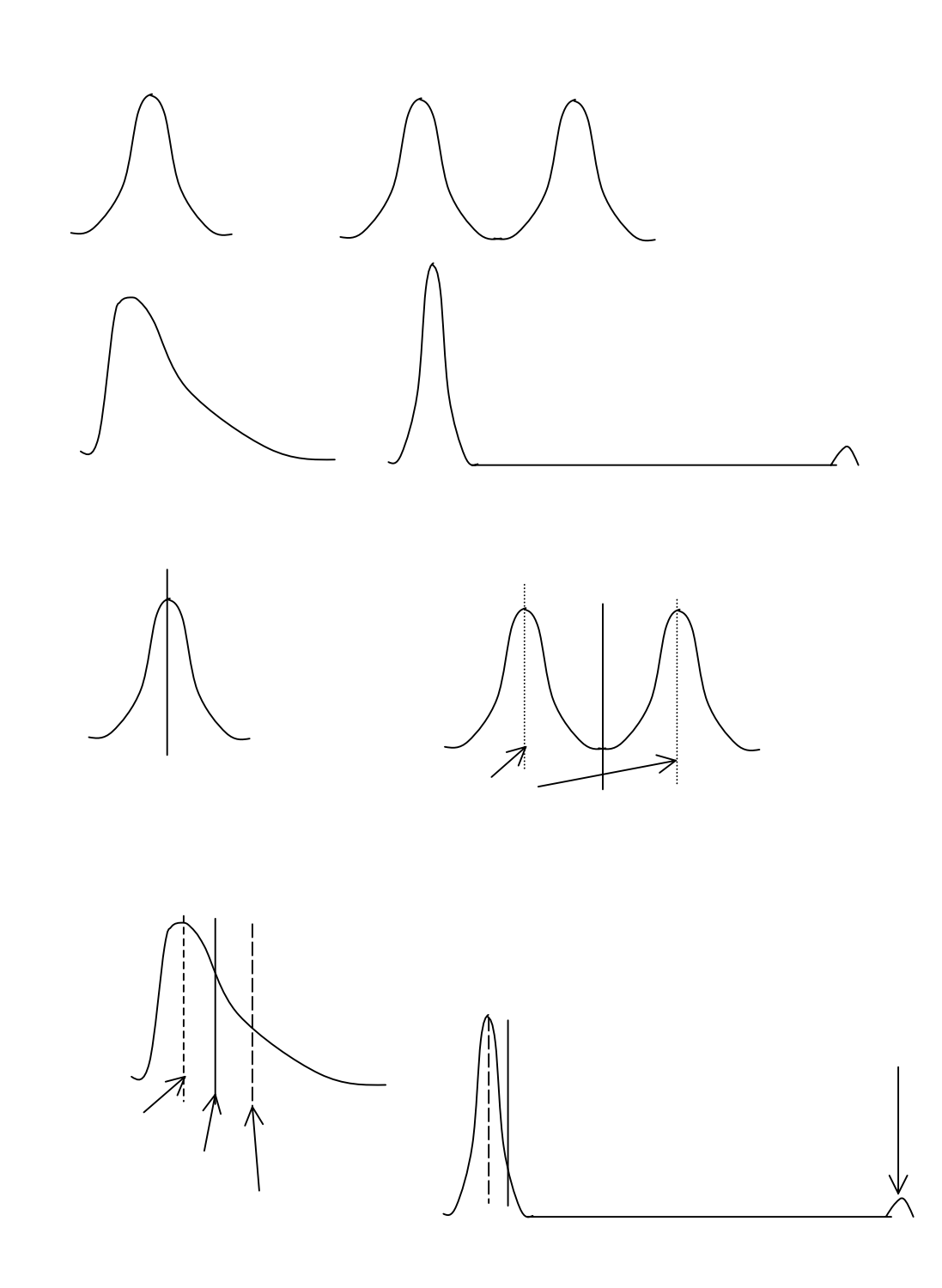

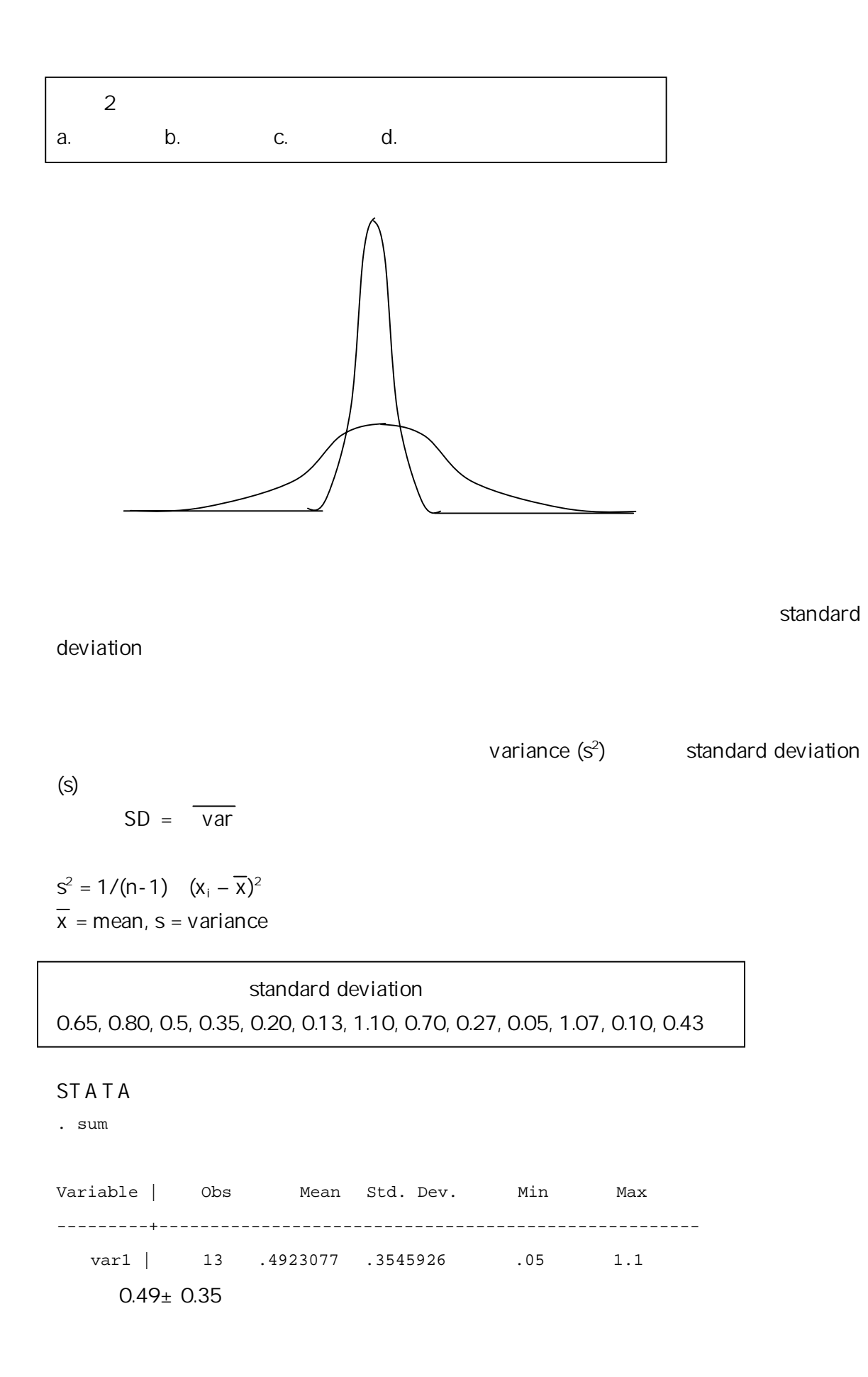

# **Binomial Distribution**

Yes/No

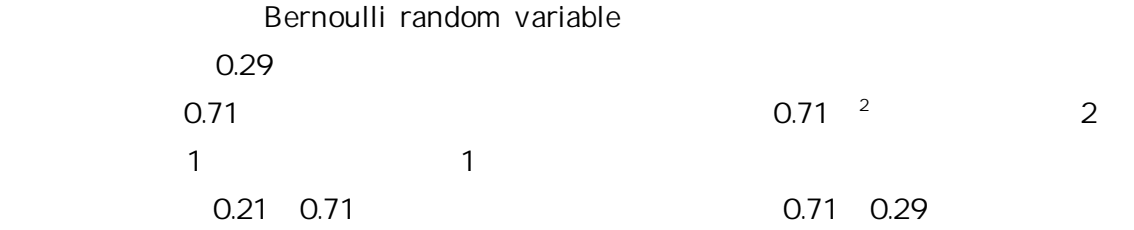

 $\overline{3}$ 

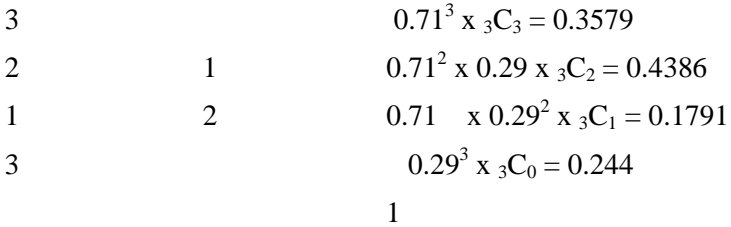

**Bernoulli** 

 $P(X=x) = nCx p^{x}(1-p)^{n-x}$ Mean =  $np = 0.29 \times 10 = 2.9$  $SD = \frac{np(1-p)}{p(1-p)} = \frac{2.059}{2.059} = 1.4$ 

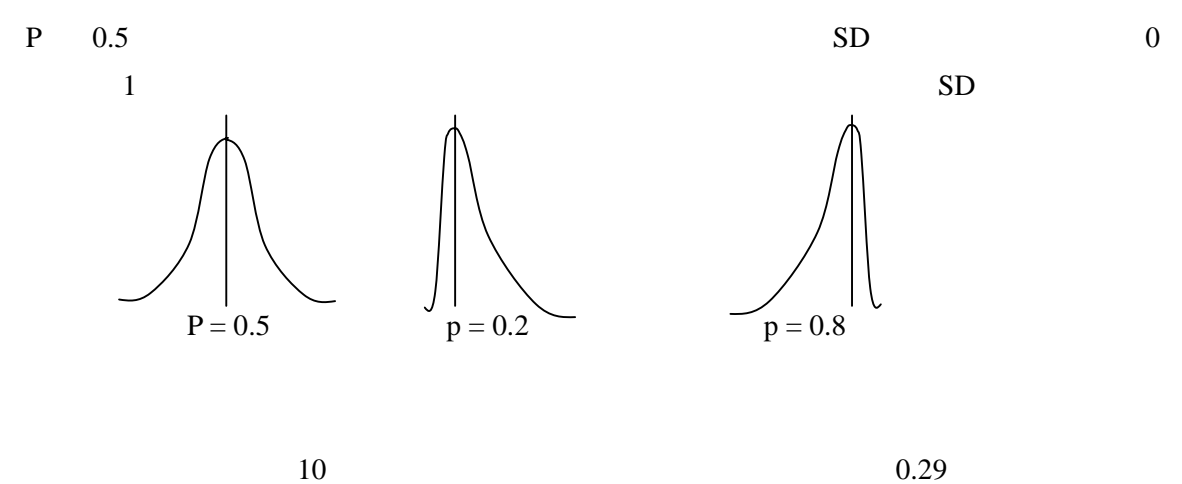

 $10 \qquad 3$ 

```
STATA
```

```
tablesq B 10 0 0.29 
B(10, 0.29) = 0Pr(k == 0) = 0.0326Pr(k \ge 0) = 1.0000Pr(k \le 0) = 0.0326. tablesq B 10 1 0.29 
B(10, 0.29) = 1Pr(k == 1) = 0.1330Pr(k \geq 1) = 0.9674Pr(k \le 1) = 0.1655. tablesq B 10 2 0.29 
B(10, 0.29) = 2Pr(k == 2) = 0.2444Pr(k > = 2) = 0.8345Pr(k \le 2) = 0.4099. tablesq B 10 3 0.29 
B(10, 0.29) = 3Pr(k == 3) = 0.2662Pr(k \geq 3) = 0.5901Pr(k \le 3) = 0.6761. tablesq B 10 4 0.29 
B(10, 0.29) = 4
```

```
Pr(k == 4) = 0.1903Pr(k \geq 4) = 0.3239Pr(k \leq 4) = 0.8663. tablesq B 10 5 0.29 
B(10, 0.29) = 5Pr(k == 5) = 0.0933Pr(k > = 5) = 0.1337Pr(k \le 5) = 0.9596. tablesq B 10 6 0.29 
B(10, 0.29) = 6Pr(k == 6) = 0.0317Pr(k > = 6) = 0.0404Pr(k \le 6) = 0.9913. tablesq B 10 7 0.29 
B(10, 0.29) = 7Pr(k == 7) = 0.0074Pr(k \geq 7) = 0.0087Pr(k \le 7) = 0.9988. tablesq B 10 8 0.29 
B(10, 0.29) = 8Pr(k == 8) = 0.0011Pr(k > = 8) = 0.0012Pr(k \le 8) = 0.9999. tablesq B 10 9 0.29 
B(10, 0.29) = 9Pr(k == 9) = 0.0001
```
 $Pr(k \geq 9) = 0.0001$  $Pr(k \leq 9) = 1.0000$ 

. tablesq B 10 10 0.29

```
B(10, 0.29) = 10Pr(k == 10) = 0.0000Pr(k > = 10) = 0.0000Pr(k \le 10) = 1.0000
```
.

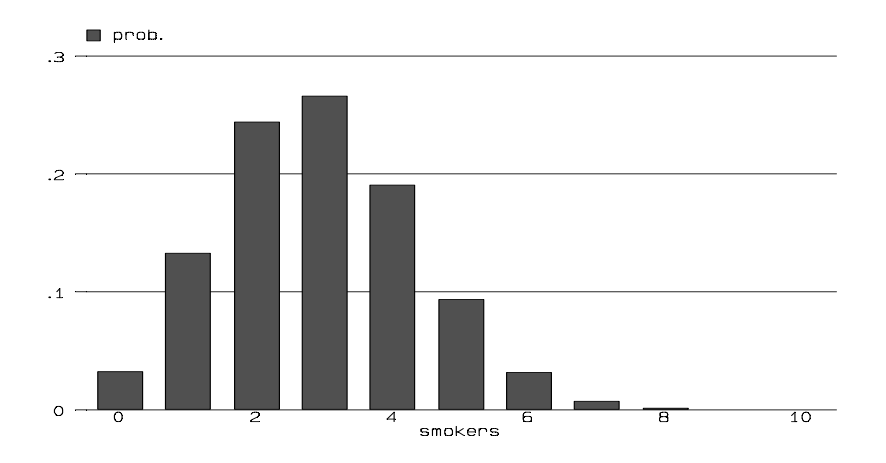

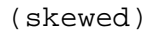

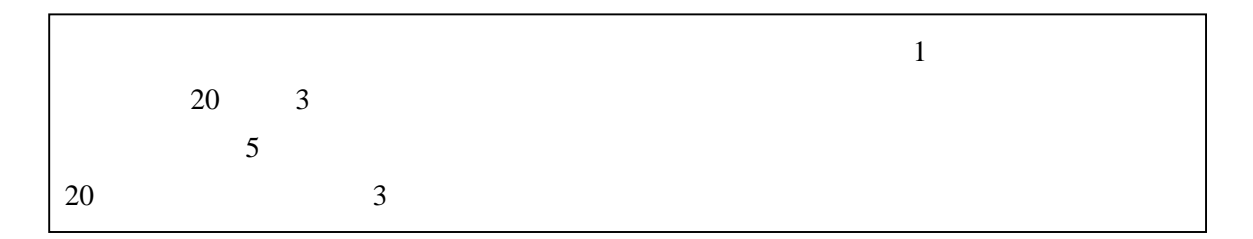

 $_{20}C_{K}$   $(0.05)^{k}(0.95)^{20-k}$ , K = 0, 1, 2, ... . 20

 $3 \t 0, 1, 2,$ 

 $_{20}C_0$   $(0.05)^0$  $(0.95)^{20}$  = 0.3585  $_{20}C_1$   $(0.05)^1(0.95)^{19} = 0.3774$  $_{20}C_2$   $(0.05)^2(0.95)^{18} = 0.1887$   $1 - (0.3585 + 0.3774 + 0.1887) = 0.0754$ 

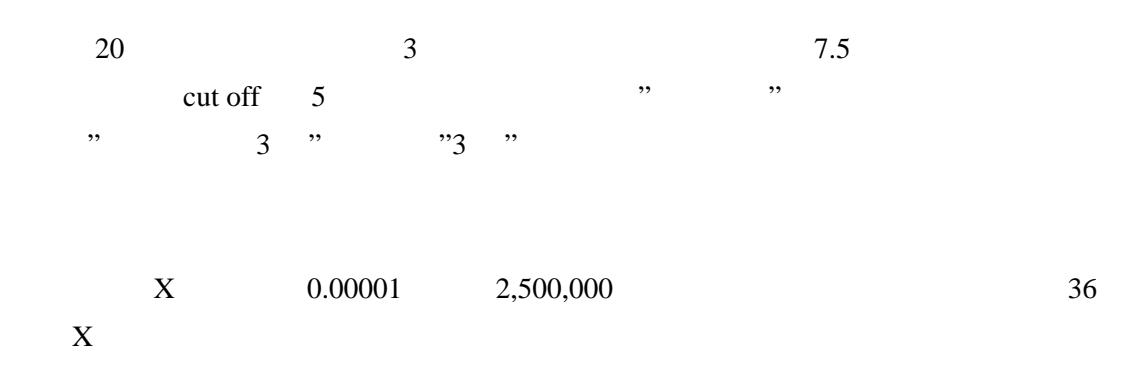

#### STATA

. bitesti 2500000 36 0.00001

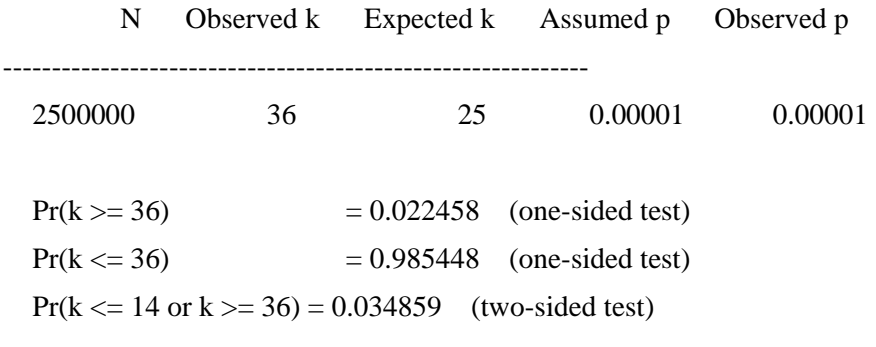

0.05  $Pr(k \ge 36)$ 

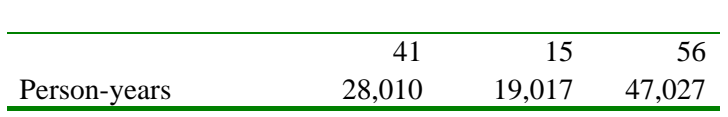

28,010/47,027

$$
p = 28,010/47,027
$$

. bitesti 56 41 28010/47027

N Observed k Expected k Assumed p Observed p

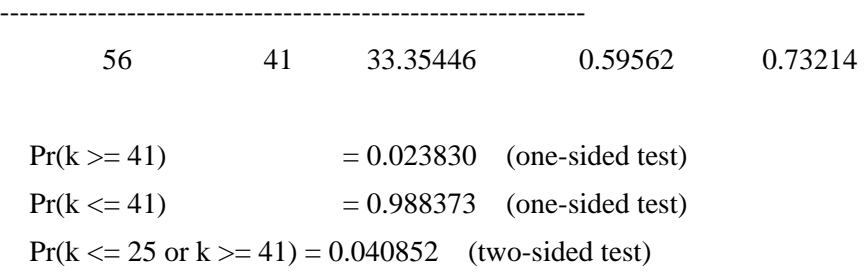

Two-sided test

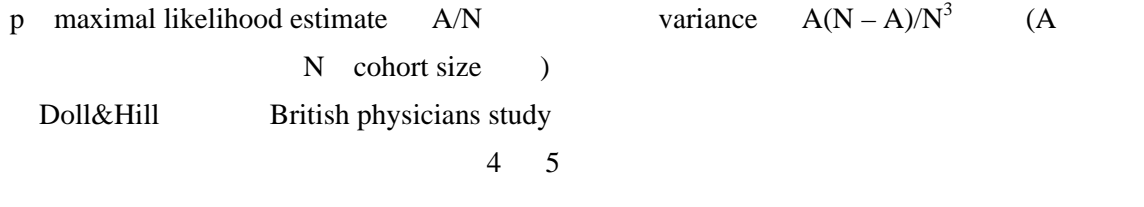

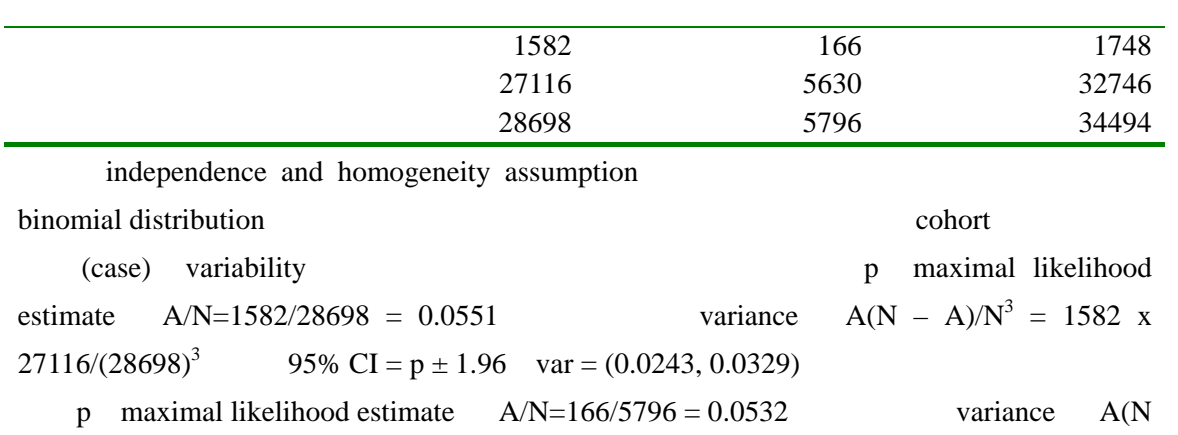

 $(A)/N^3 = 166 \times 5630/(5796)^3$  95% CI = p ± 1.96 var = (0.0243, 0.0329)

#### Binomial distribution

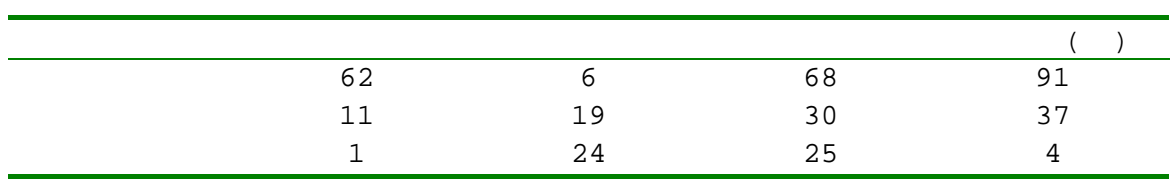

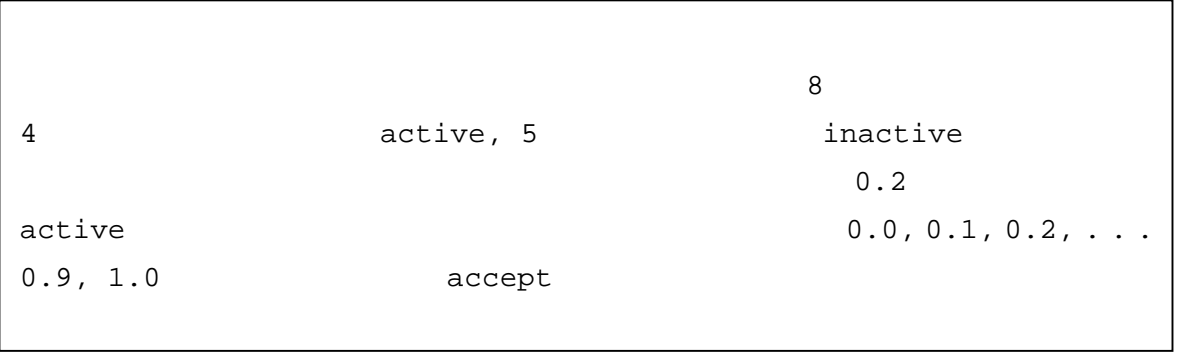

```
N=8, p = 0.2
```
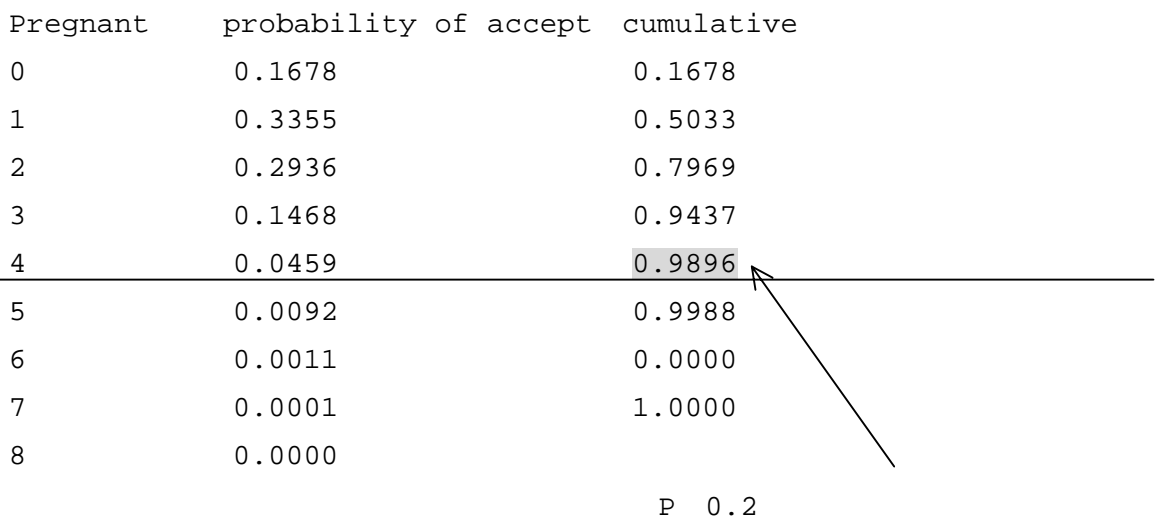

 $active$  (0.99)

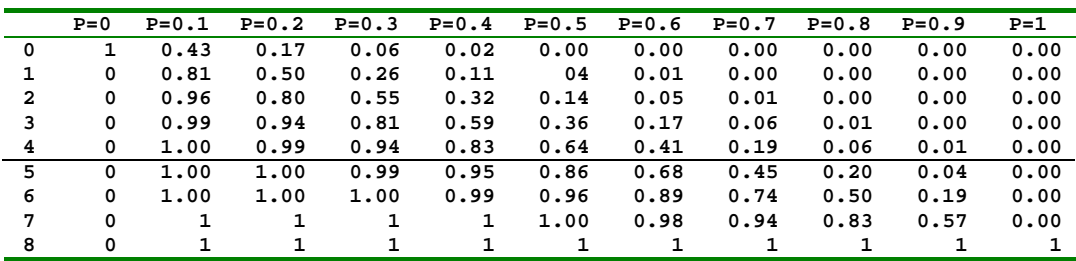

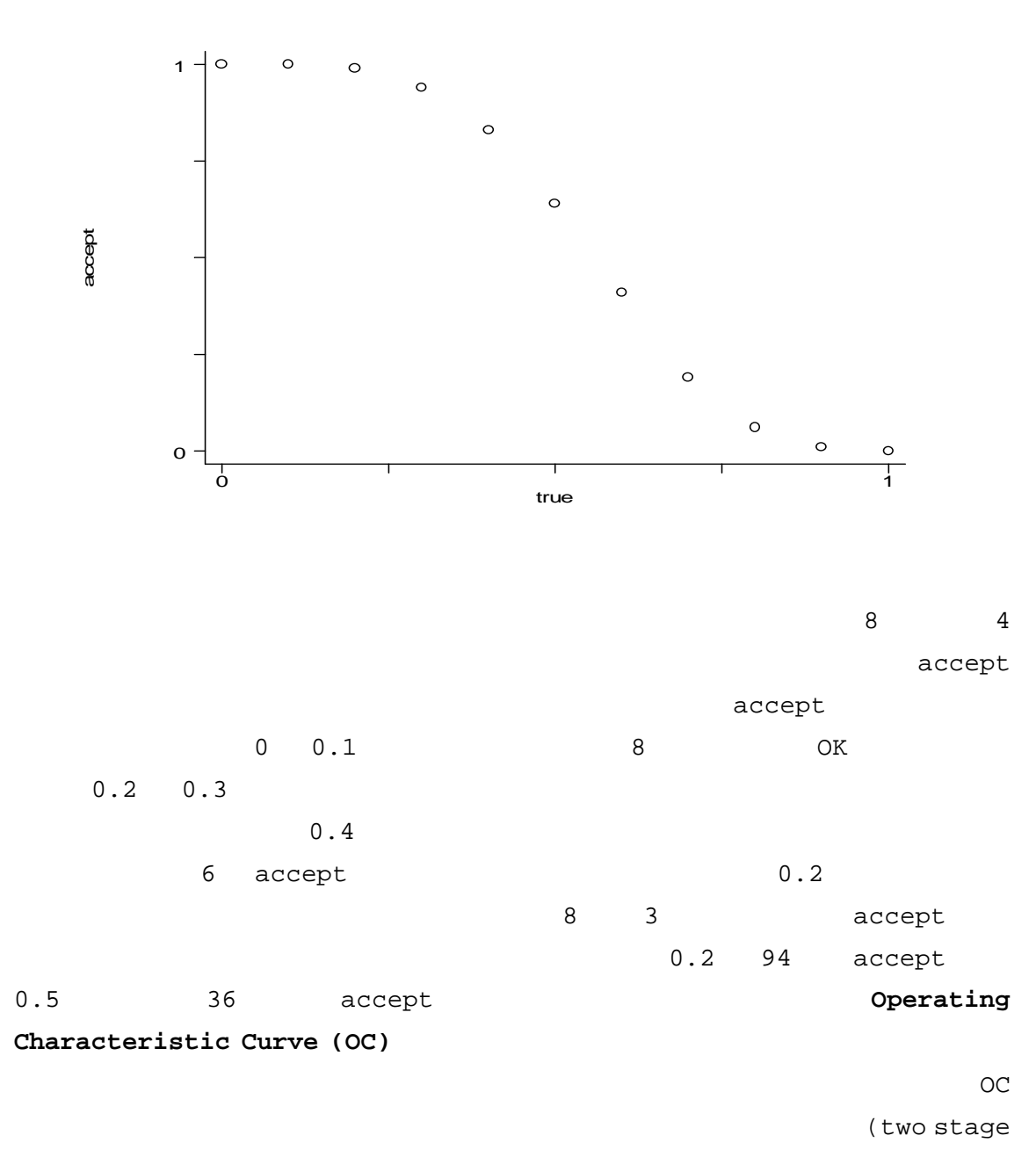

screening)

*Poisson Distribution*

 $0.00024$ binomial situation binomial distribution 0 up to pure and the property of the state  $\sim 0$  $1-p$   $1$  Poisson person-time Poisson distribution Poisson distribution 2 independence  $\alpha$ ssumption  $\alpha$  $\mathbf A$ Poisson **Stationary assumption** Poisson extended the Poisson  $1$   $1$   $1$ Poisson Hazard model Poisson **Poisson**  $P X X$  $e^{-\lambda} \lambda^x / x!$  $0 \t\t \lambda \t\t e=2.7182$ o contract p 1 contract p variance np

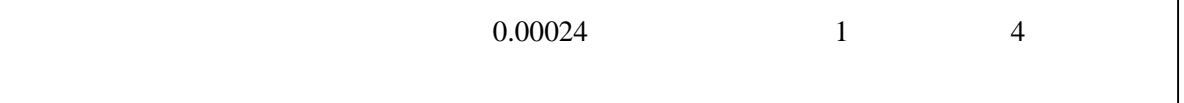

 $\lambda = np = 10,000 \times 0.00024 = 2.4$  $P(X=4) = e^{-2.4} (2.4)^4 / 4! = 0.1254$ 12.4

$$
3\quad
$$

 $\lambda = np = 3$  $P(X=x) = (x - 3) / 3 > 1.645$  (p=0.05)  $X = 6$  $6<sub>1</sub>$ 

#### Poisson distribution

#### person-time

 $\mu$  = (person time) x (incidence rate)

P X x  $e^{-\mu} \mu^{x}/x!$ 

λ: expected number of events per unit time

µ: expected number of events over the time period t

 $\mu = \lambda t$ 

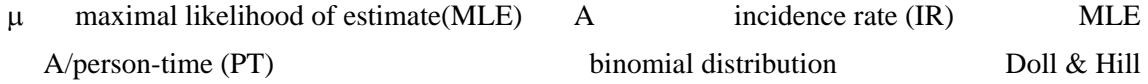

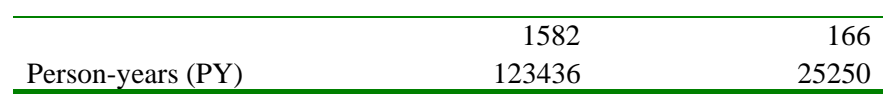

 $MLE=1582/123436 = 0.0128$ 

95% CI =  $1582 \pm 1.96$  1582 = (1504, 1660),

incidence rate 95% CI = (1504/123436PY, 1660/123436PY) = (0.0122/PY, 0.0134/PY)

95% CI =  $166 \pm 1.96$  166 = (141, 191)

incidence rate 95% CI = (141/25250PY, 191/25250PY) = (0.0558/PY, 0.00756P/Y)

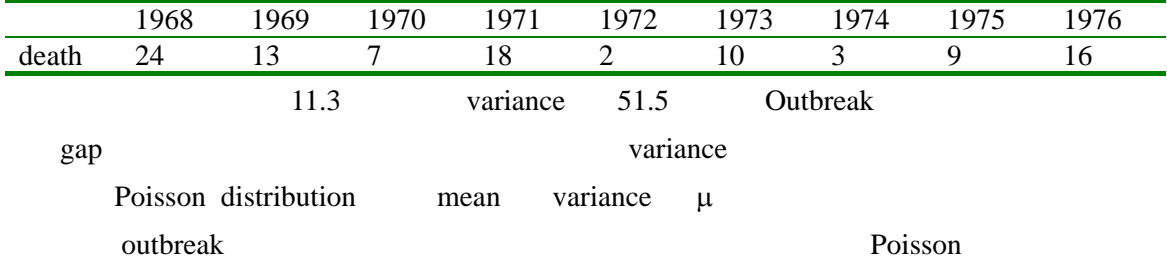

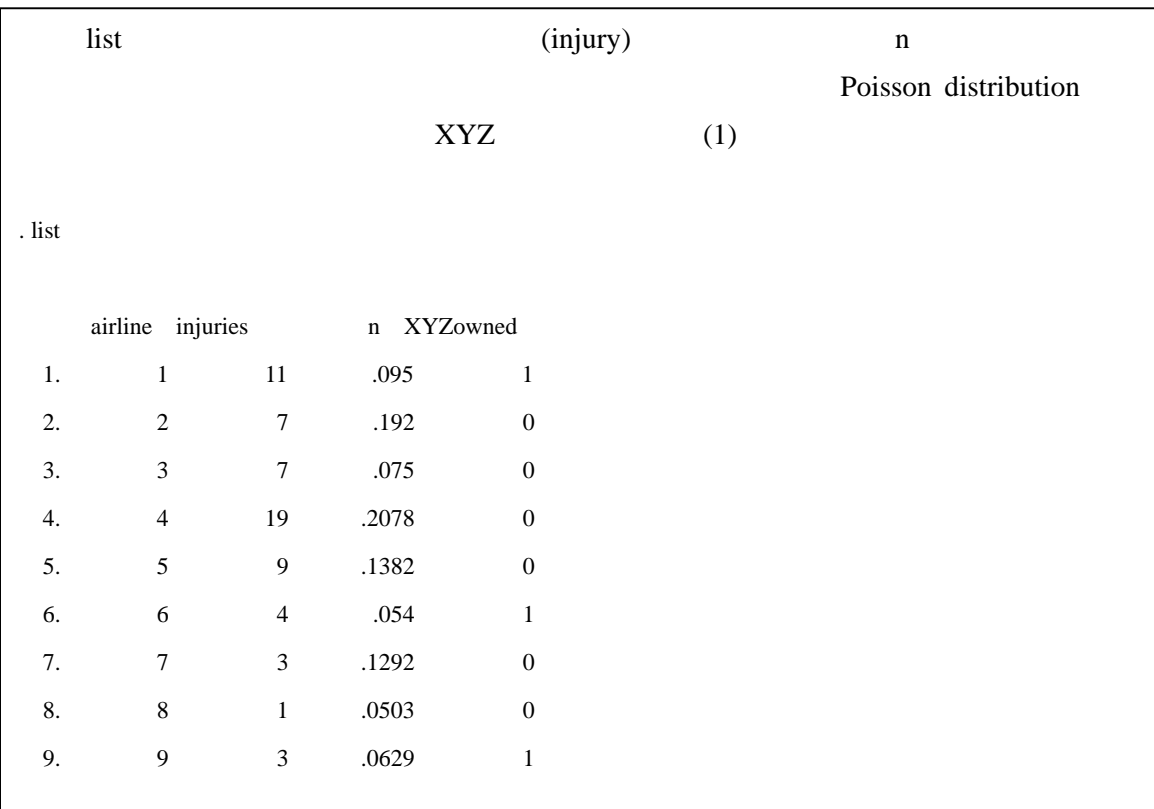

. poisson injuries XYZowned, exposure(n) irr

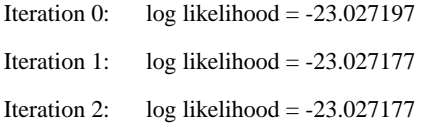

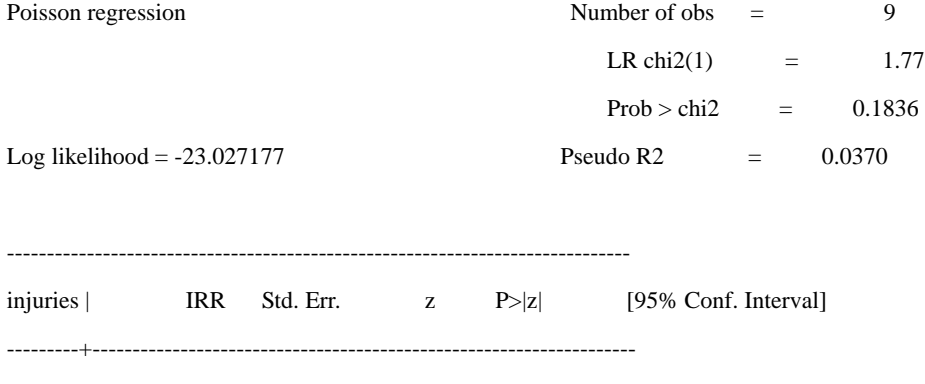

XYZowned | 1.463467 .406872 1.370 0.171 .8486578 2.523675 n | (exposure)

------------------------------------------------------------------------------

. gen lnN=ln(n)

 $XYZ$  and  $\frac{1.46}{1.46}$ 

 $P = 0.171$  95 CI  $XYZ$ 

#### incidence rate ratio

rate =  $e^{\beta o + \beta 1 XYZowned}$ 

 $count = n e^{-\beta o + \beta 1XYZowned} = e^{-\ln(n) + \beta o + \beta 1XYZowned}$ 

. poisson injuries XYZowned lnN

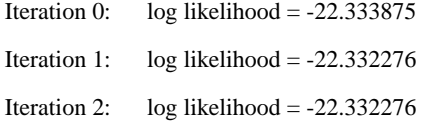

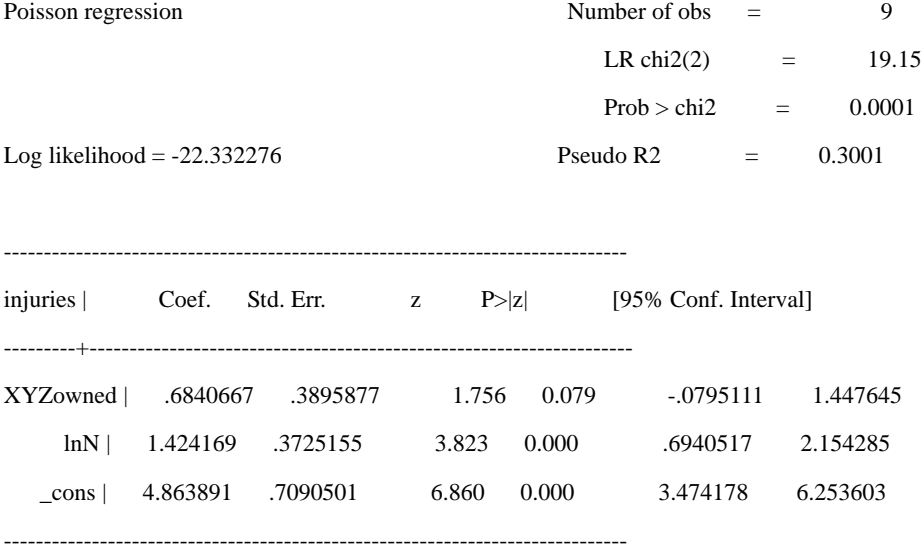

 $e^{0.684} = 1.98$ 

point estimate 1.98

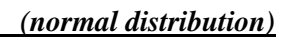

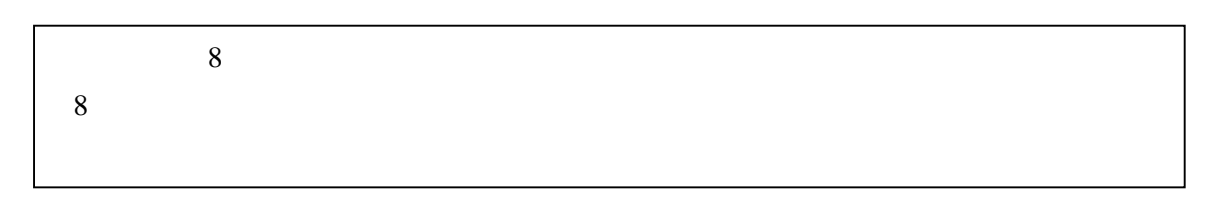

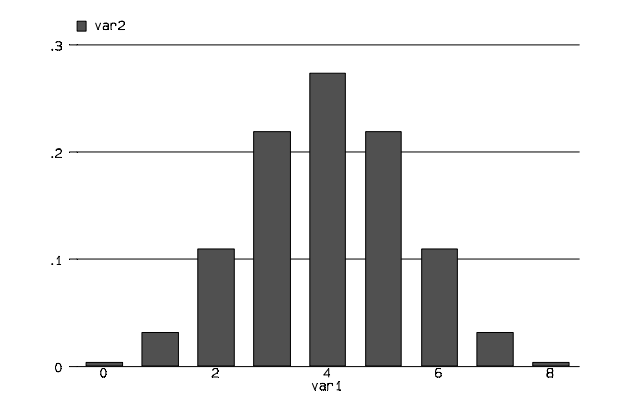

probability distribution

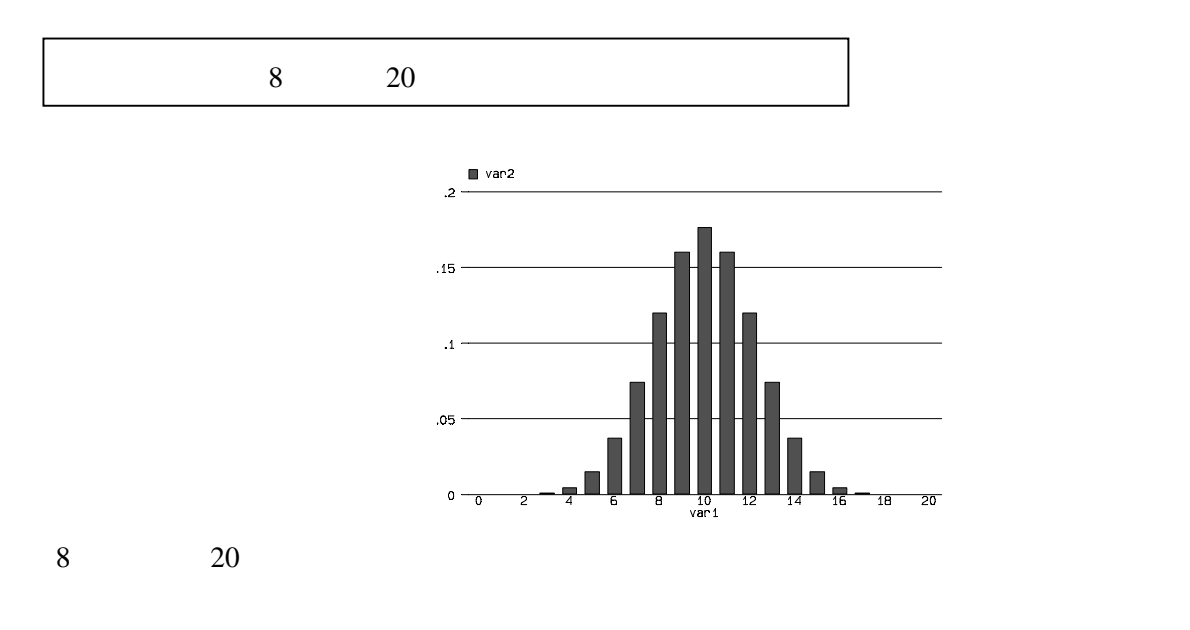

(normal distribution/Gaussian

distribution/bell-shaped distribution)

 $μ$  standard deviation (σ)

standard normal distribution

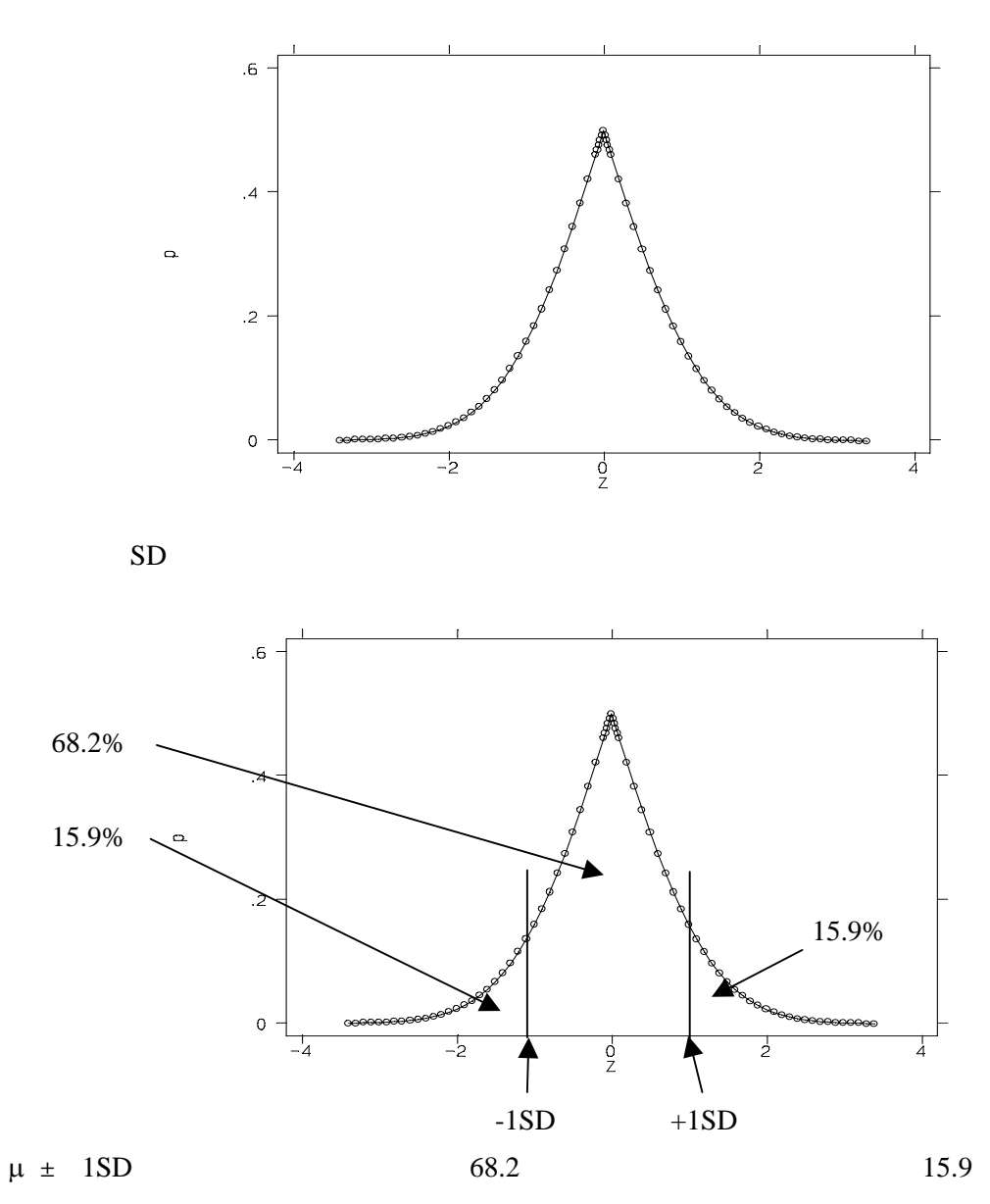

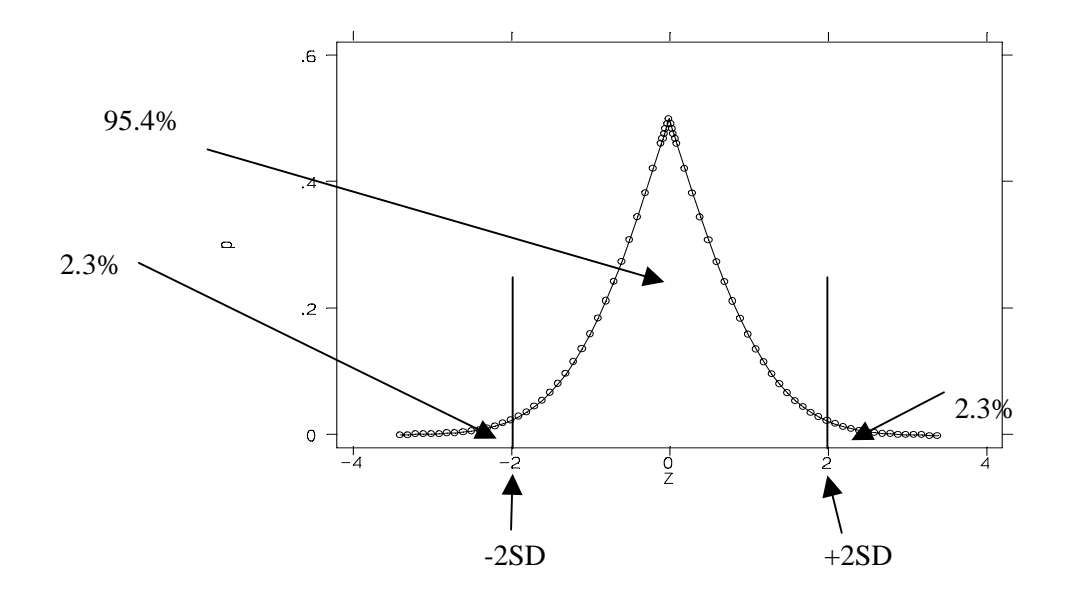

 $2SD$ 

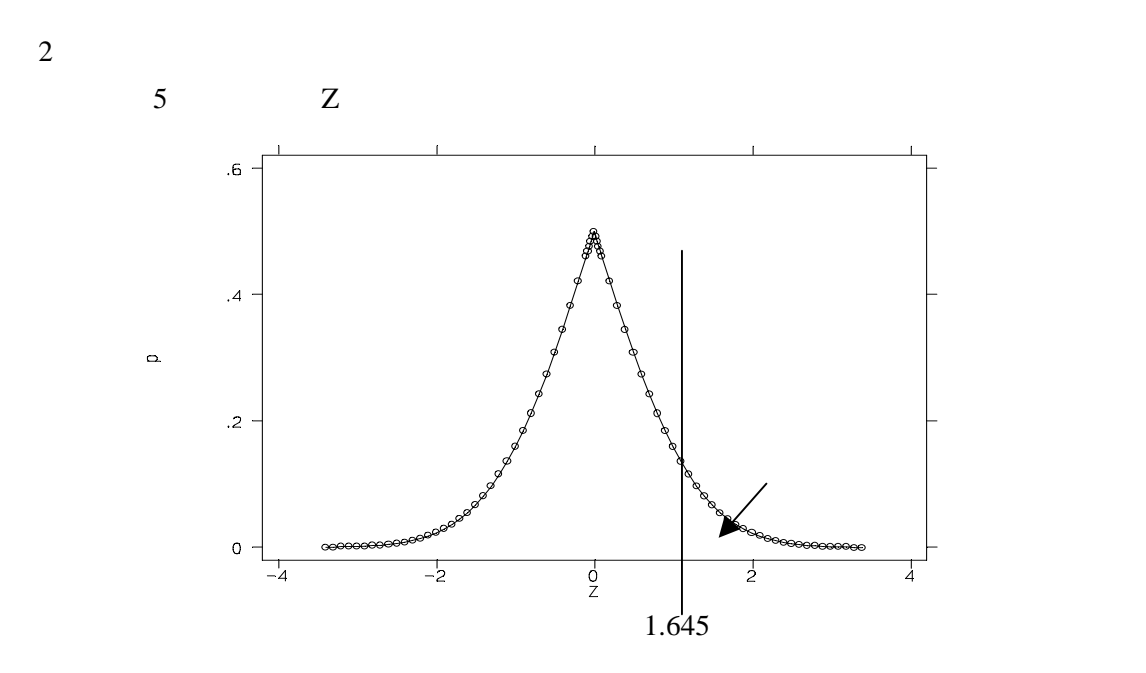

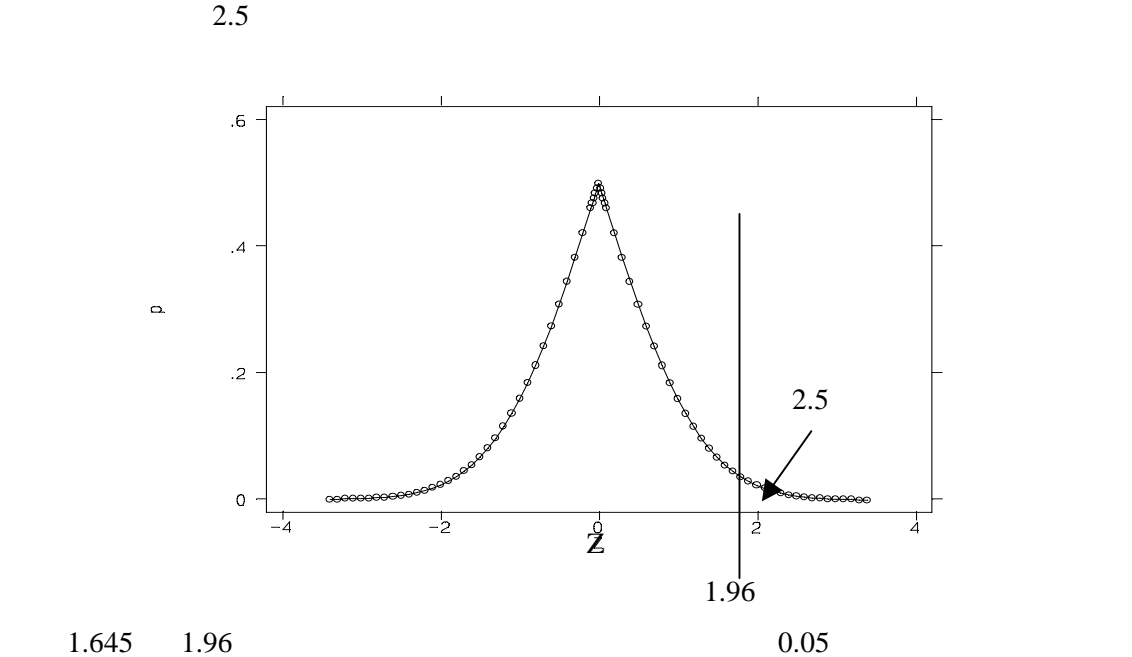

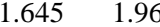

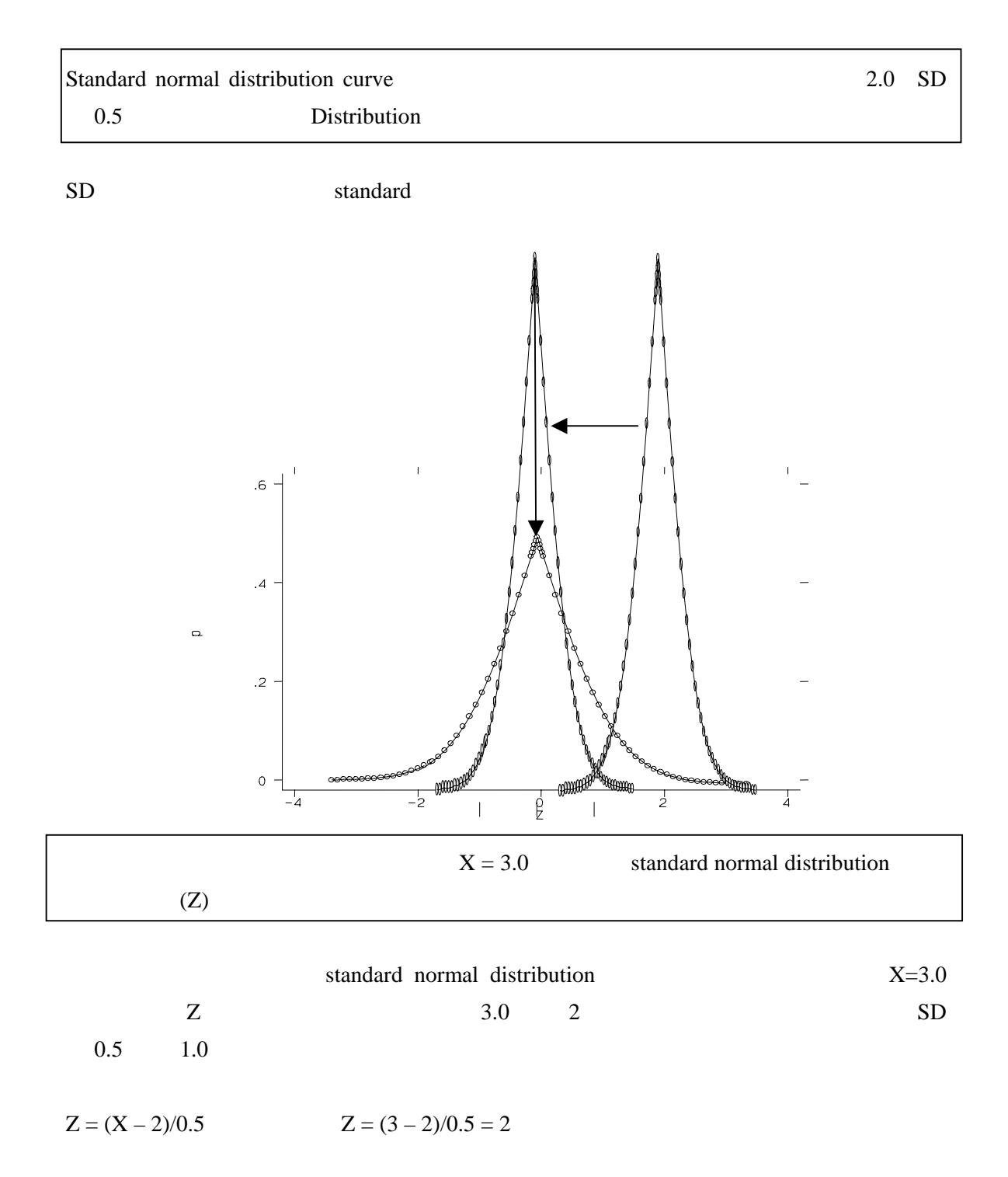

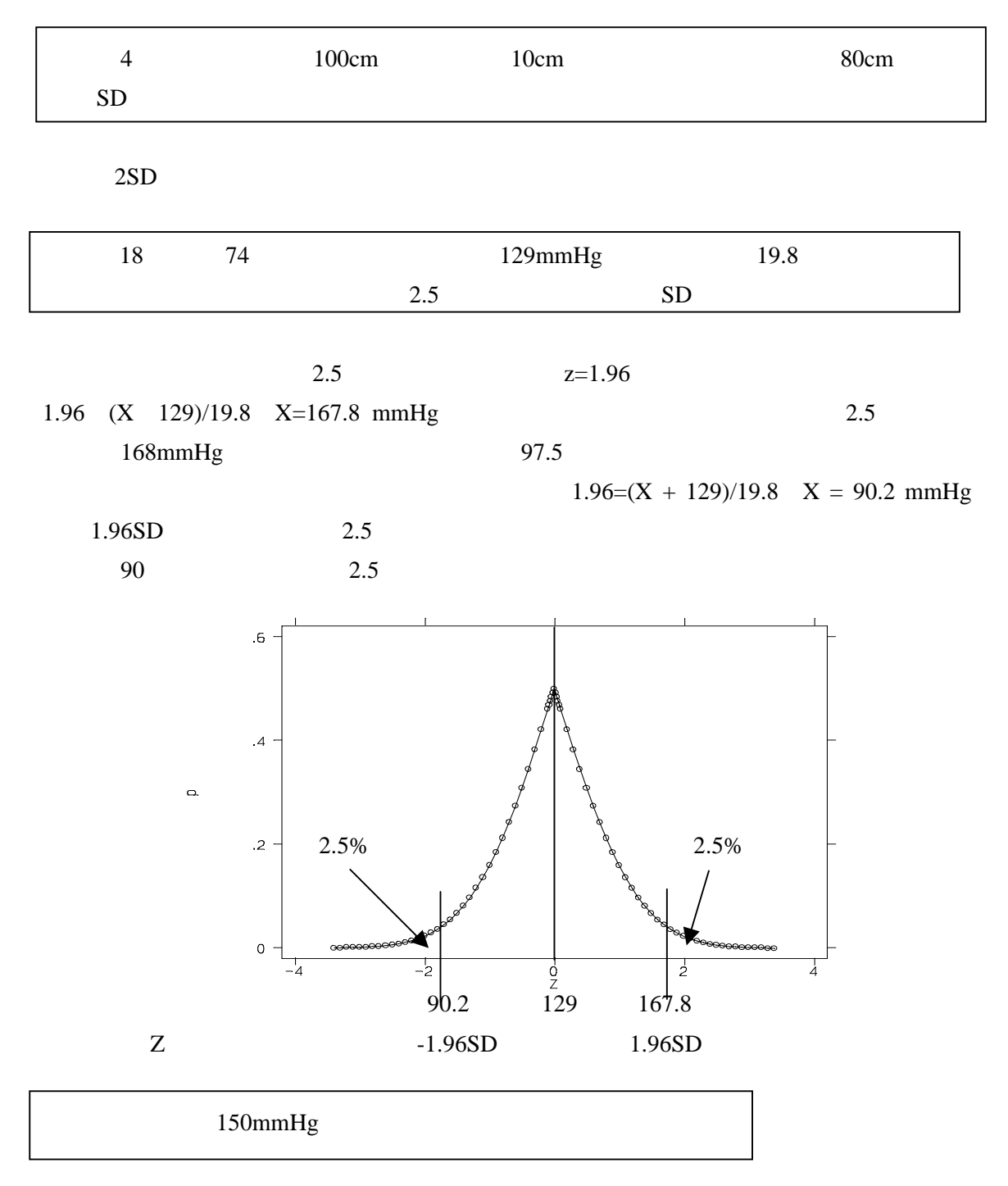

 $Z = 150 - 129 / 19.8$   $z=1.06$ , 14.5% 14.5 150mmHg

仮に高 圧の集団 10%の集団をと ますと、表よ 0.10 相当する z=-1.28 です。-1.28 = x – 94.9 / 11.5, x = 80.18 mmHg, この血圧 正常群の 団のどこ 位置する でしょう z = 80.18 – 80.7 / 9.2 = 0.06, このzよ 左端にあ 部分の面 は表より 0.476、逆に右にある部 の面積は 0.524 す。この 52.4%は高血圧の下 10 よりも血 の高い集 であり、 陽性とな 90mmHg きったと ると高血 66.6%が偽陰性 なり、33.4%が偽陽 となりま

 $μ<sub>1</sub>=80.7, σ<sub>1</sub>=9.2, μ<sub>2</sub>=94.9, σ<sub>2</sub>= 11.5$ 

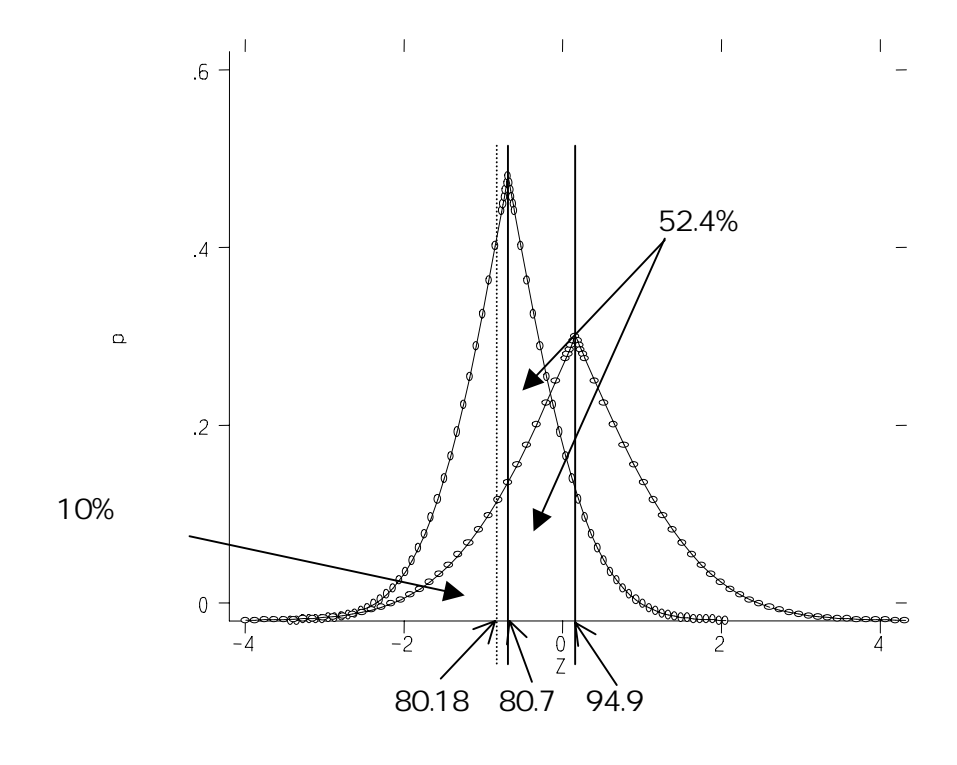

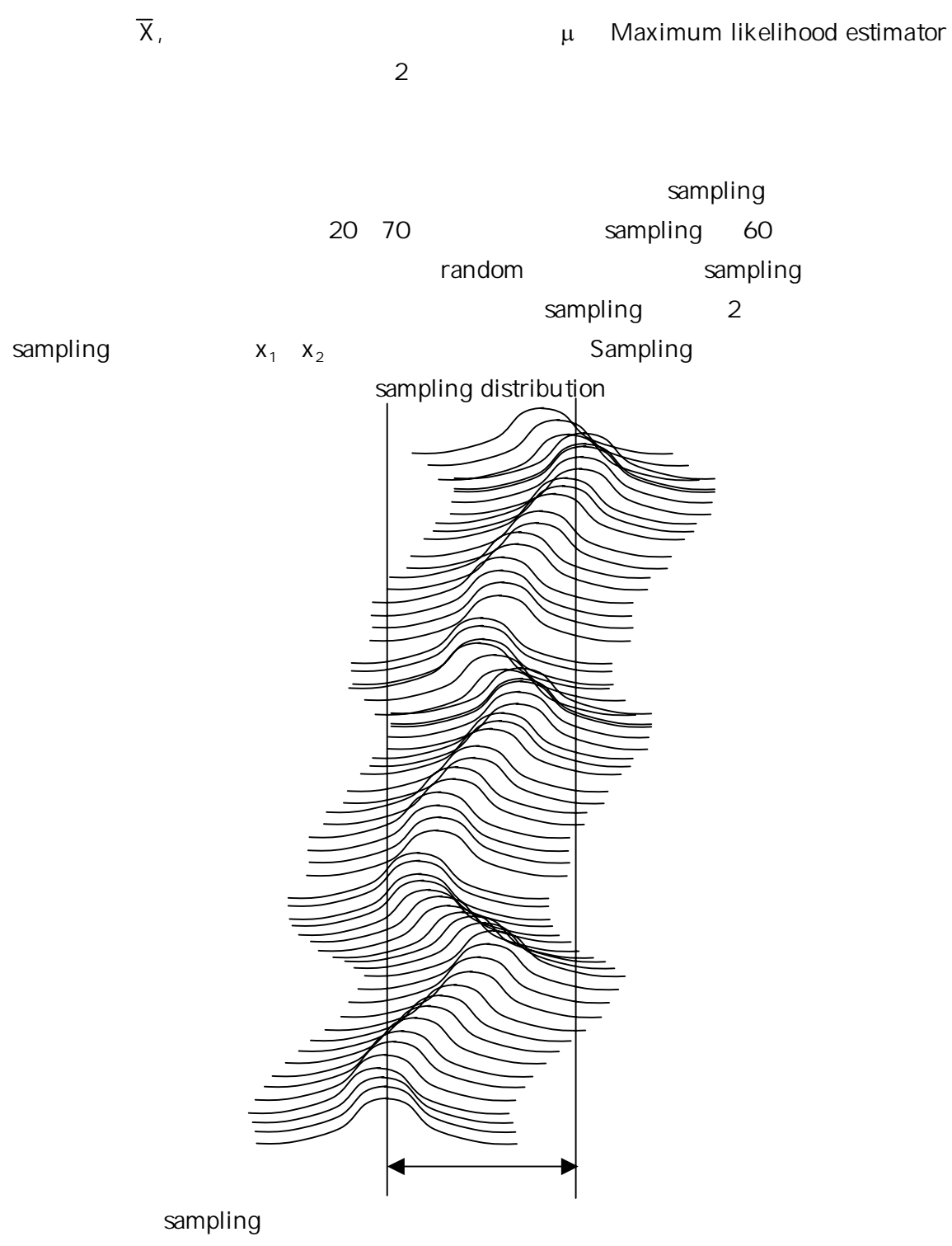

confidence interval (CI)

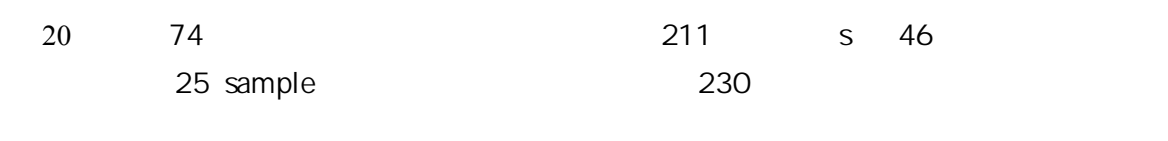

 $z = (230 - 211) / (46/ 25) = 2.07 (0.019)$ 

1.9 230

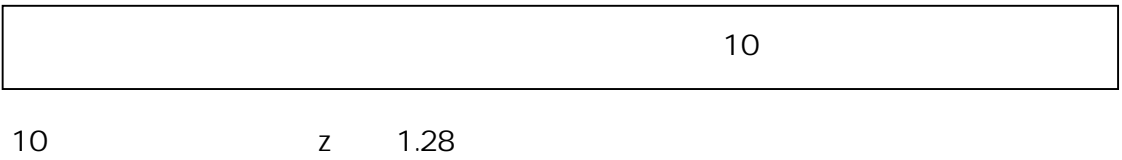

 $-1.28 = (x - 211) / 9.2$   $x = 199.2$ 

25 sample 10 199.2

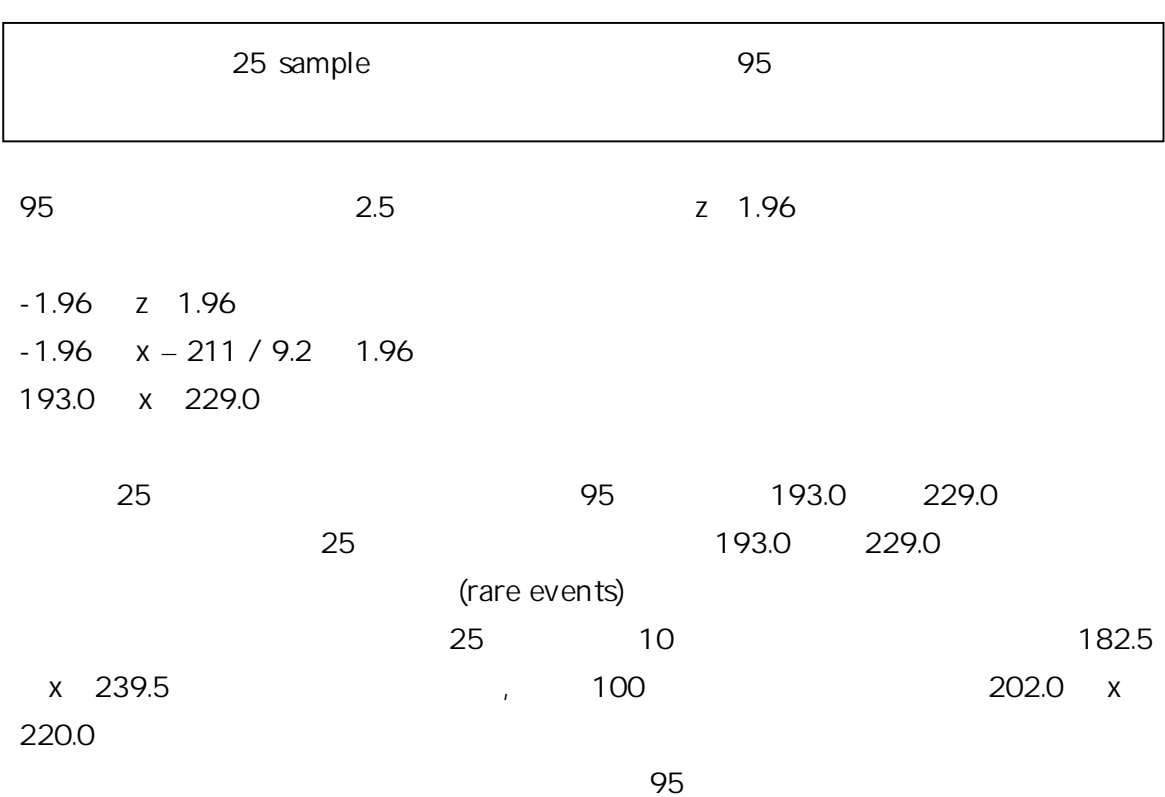

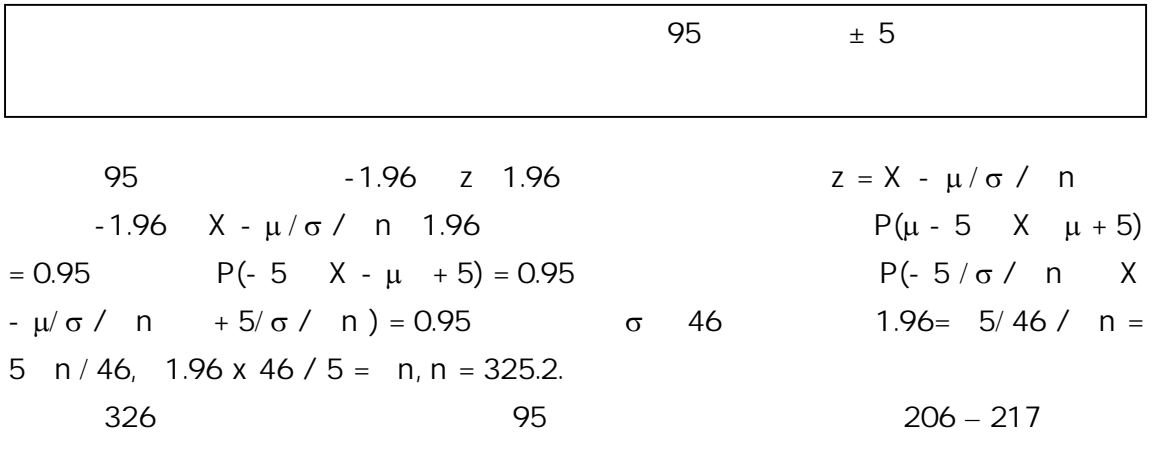

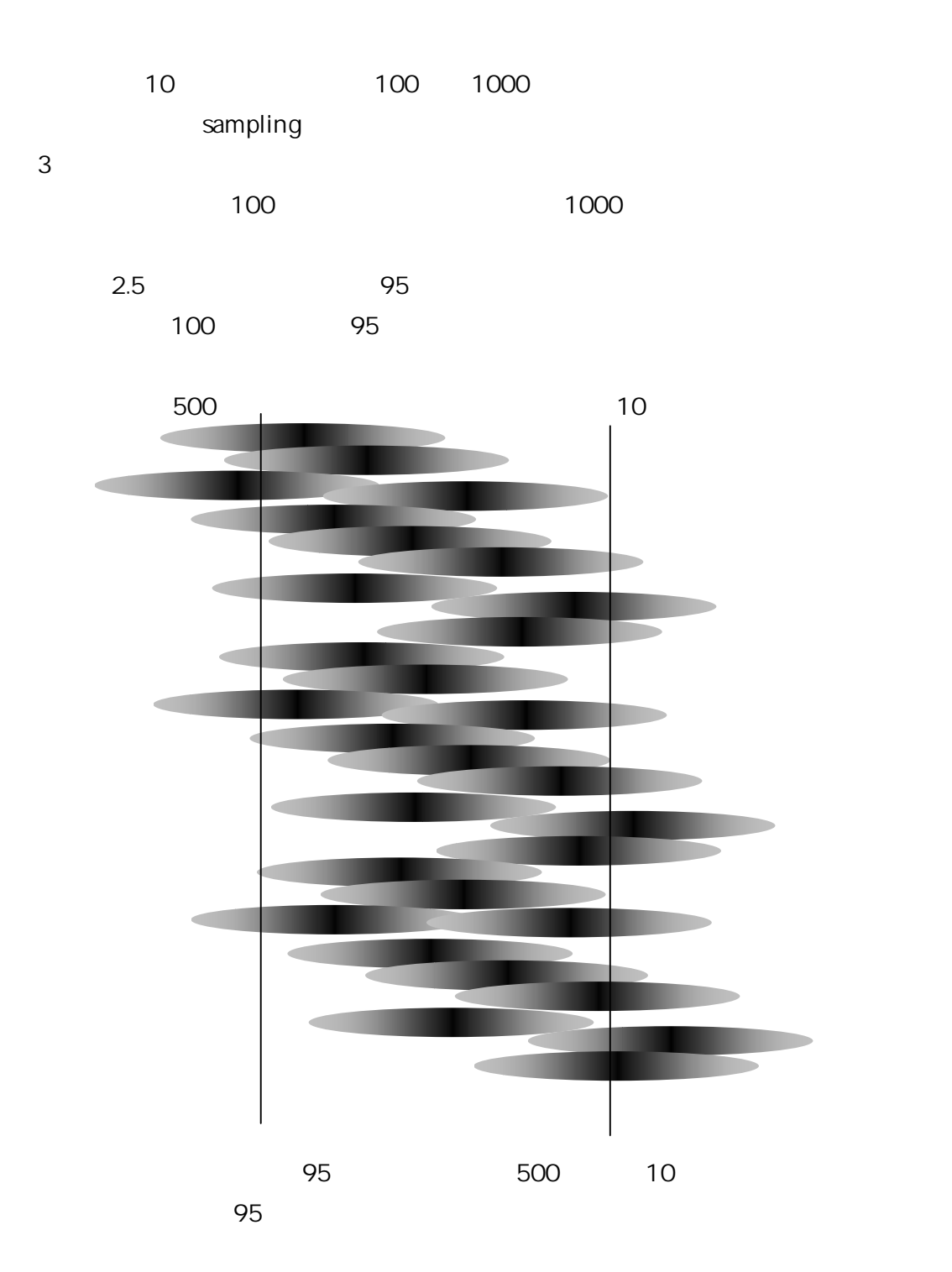

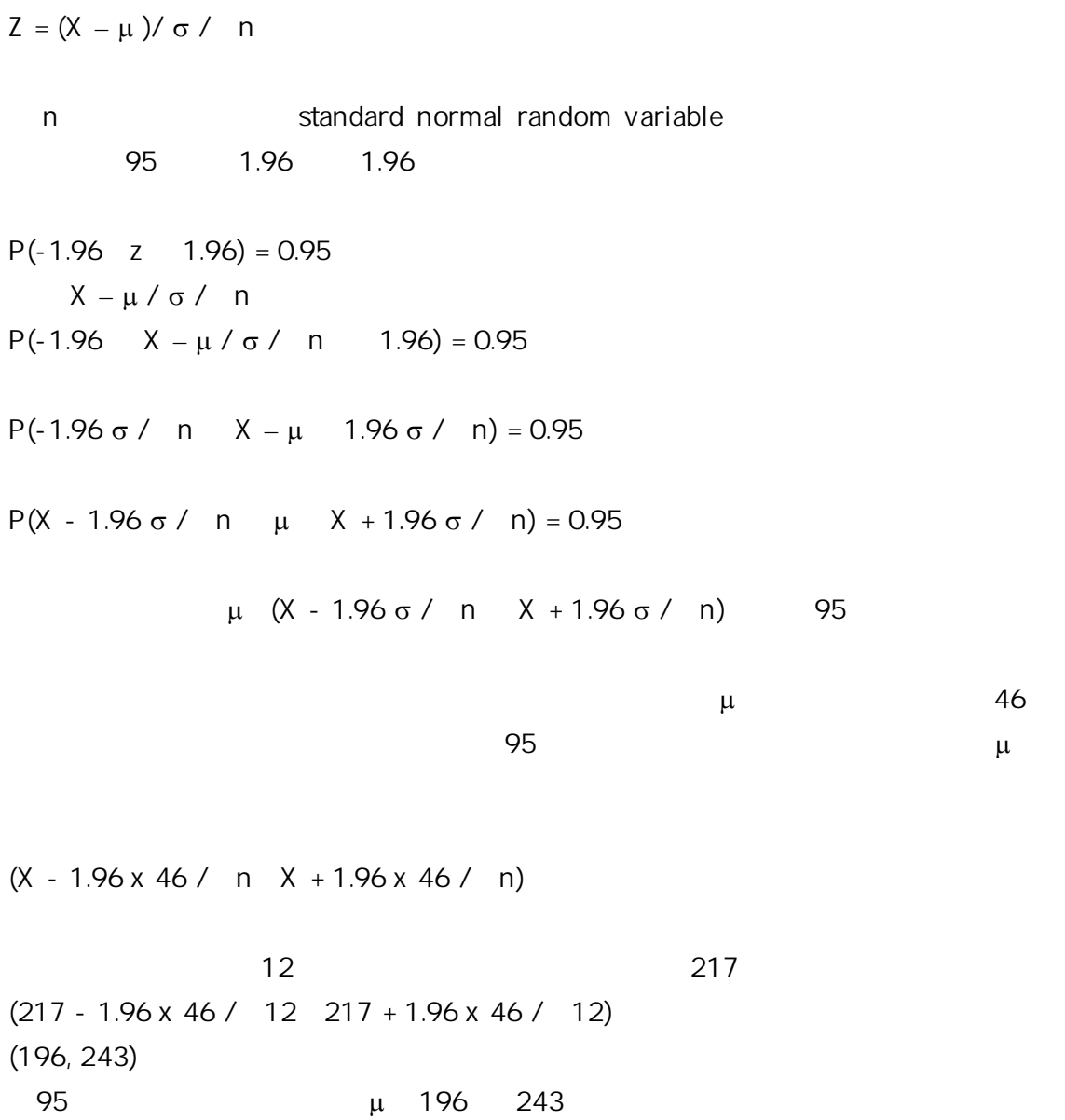

### One-Sided Confidence Intervals

 $6$  $\mu$  0.85  $\mu$  $95$  5  $5$  $P(-1.645 \t Z) = 0.95$ P(-1.645  $X - μ / σ / n$ ) = 0.95  $P(\mu$  1.645 + X + n / 0.85) = 0.95  $75$   $10.6$  $\mu$  1.645 + 10.6 + 75 / 0.85 µ ≦10.8  $95$  and  $10.8$ We are 95% confident that the true mean hemoglobin level for this population of children is at most 10.8%/dl. Student*'*s t Distribution student's t

distribution

 $Z = (X - \mu)/\sigma / n$  0 (logical to substitute)  $t = (X - \mu) / (s / n)$ standard normal distribution  $\sigma$ n-1 Student's t distribution  $t_{n-1}$  and  $t$ 

 $\mathbf 1$ になります。しかしながら、しかしながら、しかしながら、それにはながら、それにはながら、それにはながら、それにおかしております。しかし、それにおかしてお

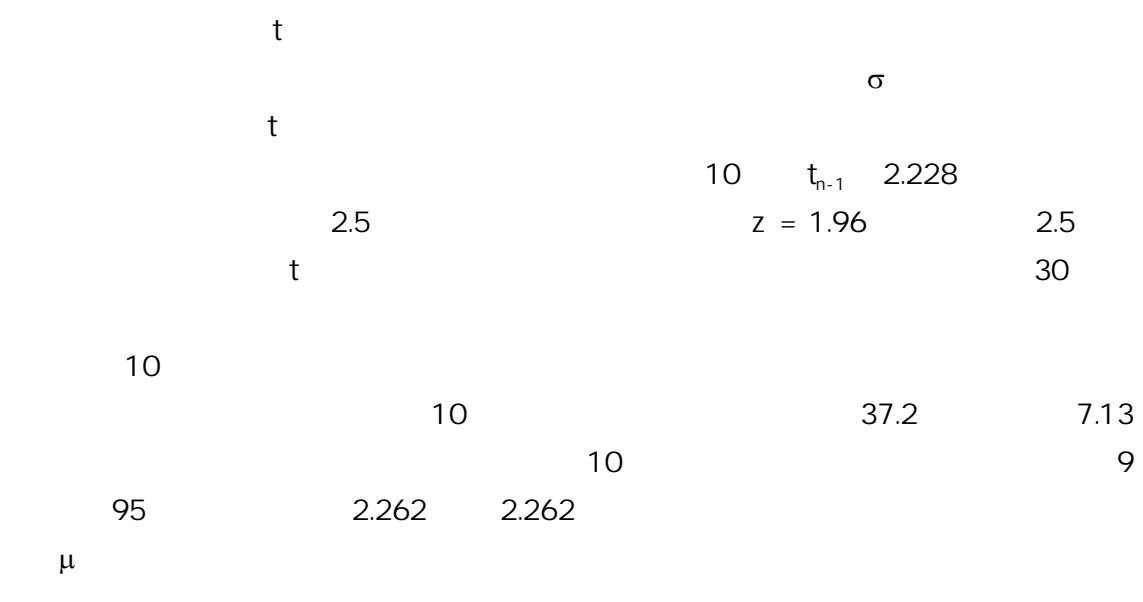

 $(x - 2.262 s / n , x + 2.262 s / n)$  $(37.2 - 2.262 \times 7.13 / 10 , 37.2 + 2.262 \times 7.13 / 10)$ (32.1, 42.3)

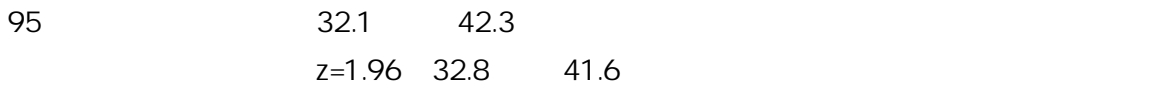

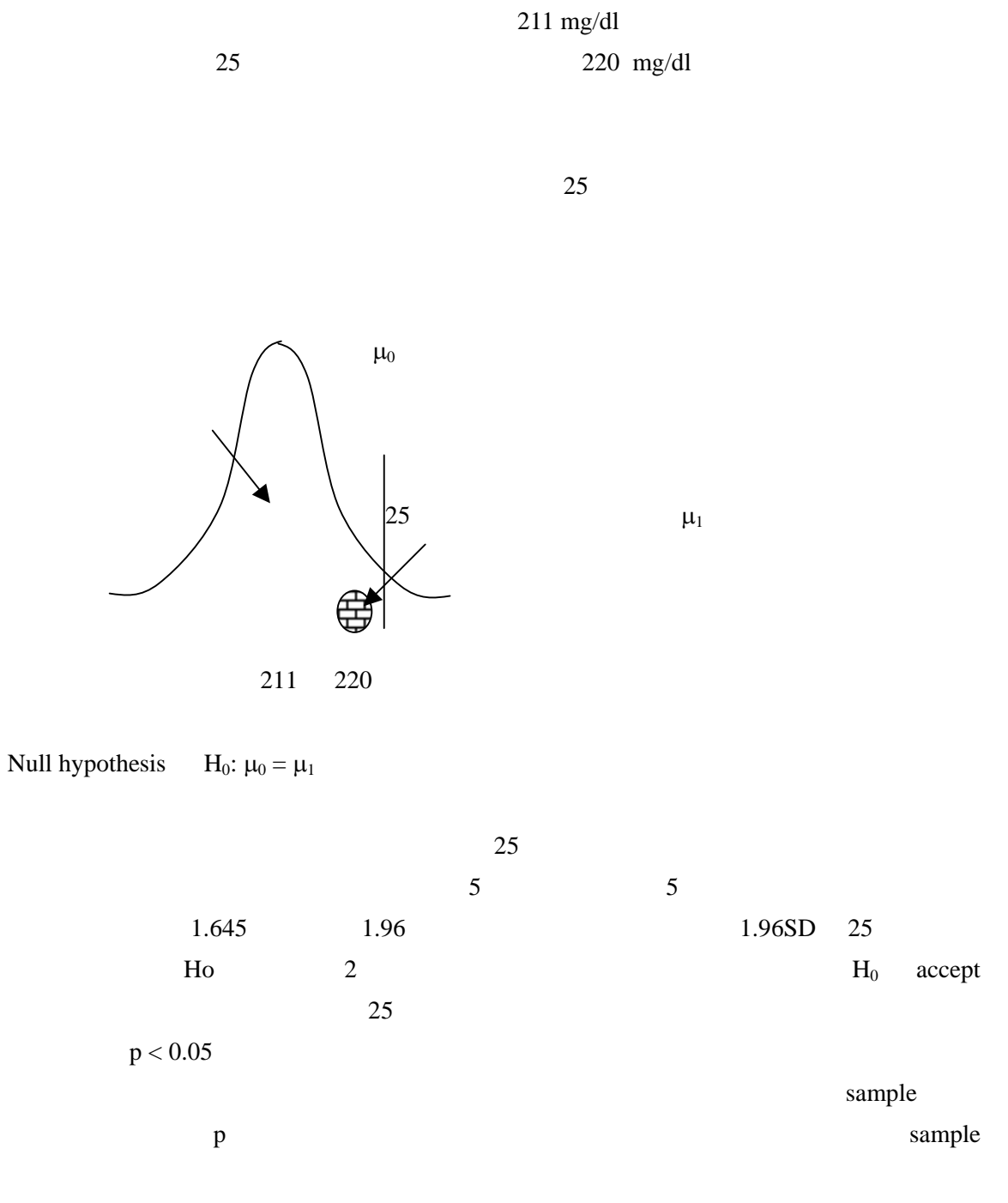

Type I error, type II error, power, sample size

25 Alternative hypothesis

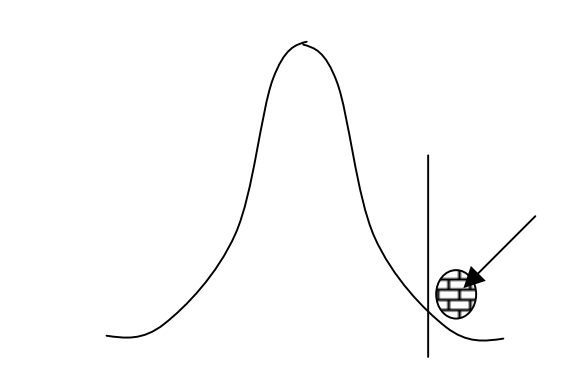

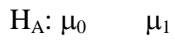

t =(X -  $\mu_0$ )/ s/ n  $t \t n-1$  $H_0$ :  $\mu = 211$  mg/dl  $H_A: \mu$  211mg/dl 25 220 SD 46 z =(X -  $\mu_0$ )/ σ/ n  $z = (220 - 211) / 46 / 25$  $= 0.98$ 

 $1.645$  1.96

 $1.96 = (x - 211) / 46 / 25$  $x = 229$  mg/dl

# One-Sided Tests of Hypothesis

 $\mu_{0}$ 

 $H_0$ :  $\mu$   $\mu_0$  $H_A: \mu > \mu_0$ 

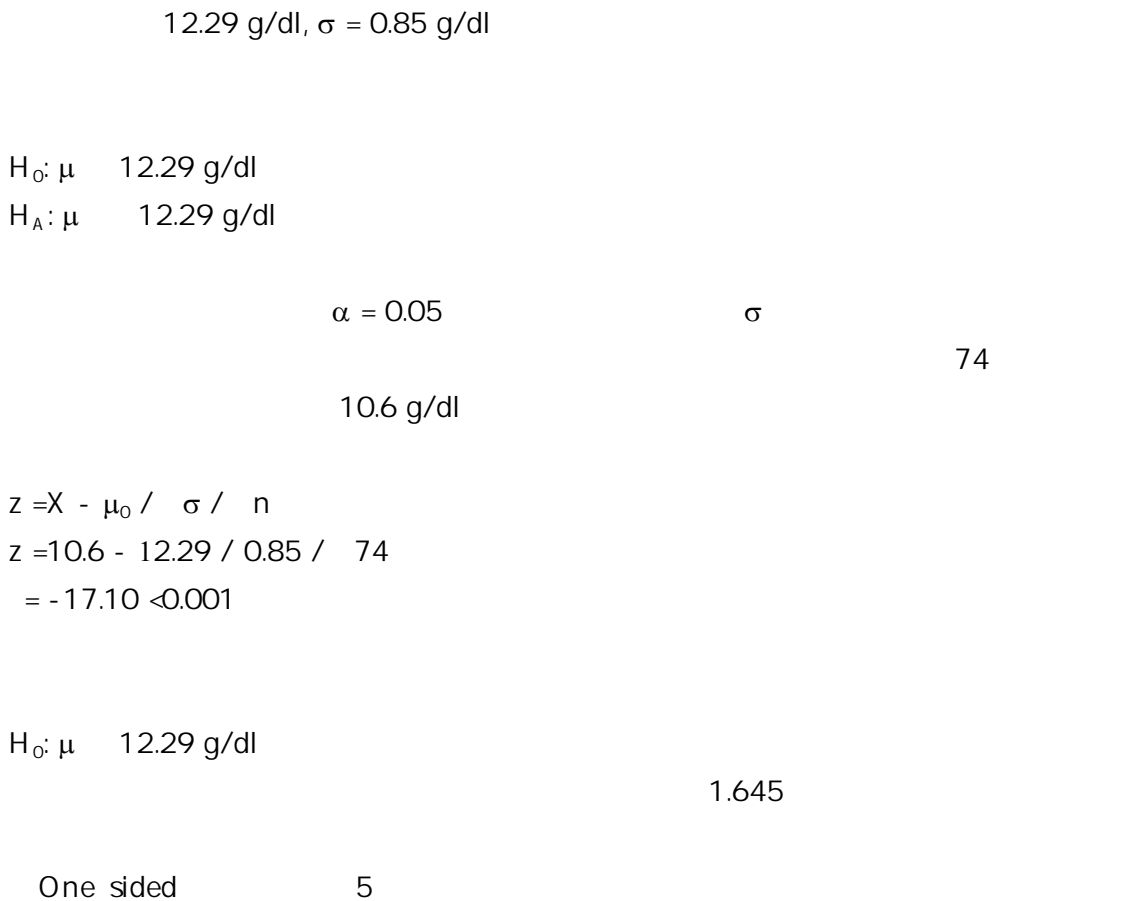

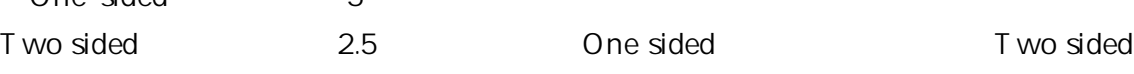

One sided test

# 100mg/dl

#### 117, 119, 99, 114, 120, 104, 88, 114, 124, 116, 101, 121, 152, 90, 125, 114, 95, 117

. list

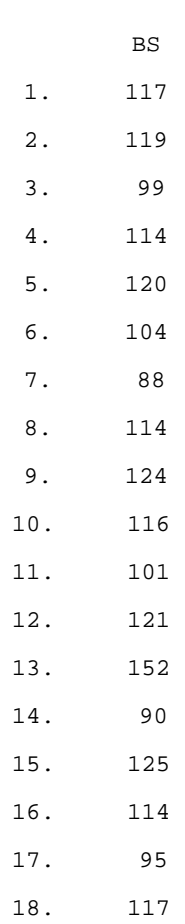

#### variance

. ttest BS=100

One-sample t test

Variable | Obs Mean Std. Err. Std. Dev. [95% Conf. Interval] ---------+-------------------------------------------------------------------- BS | 18 112.7778 3.559536 15.10183 105.2678 120.2877 ------------------------------------------------------------------------------

Degrees of freedom: 17

 $Ho: mean(BS) = 100$ 

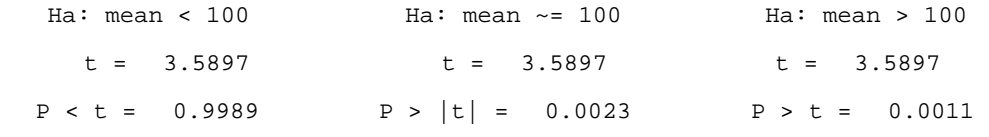

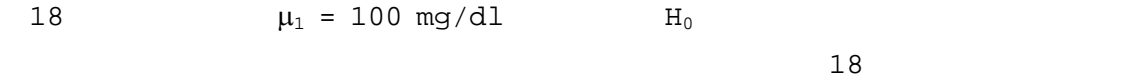

 $100mg/d1 p=0.0023$ 100 two sided t-test

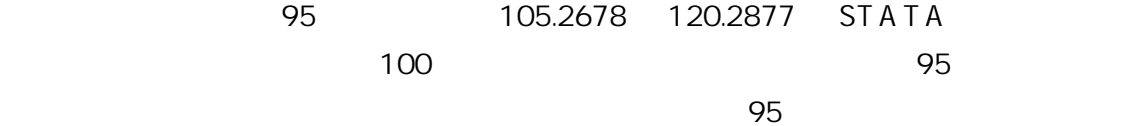

```
row data
SD. ttesti 18 112.8 15.1 100 
One-sample t test 
------------------------------------------------------------------------------ 
      | Obs Mean Std. Err. Std. Dev. [95% Conf. Interval] 
---------+-------------------------------------------------------------------- 
     x | 18 112.8 3.559104 15.1 105.2909 120.3091 
------------------------------------------------------------------------------
```
Degrees of freedom: 17

#### Ho:  $mean(x) = 100$

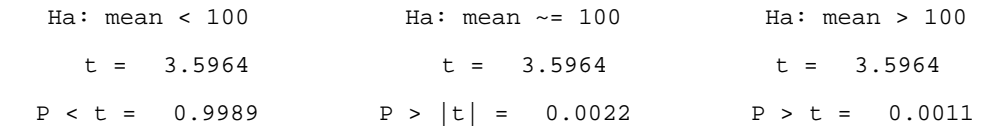

.

 $2$  $1$   $\mu_{0}$ 

> significance p variations one-sided two-sided two-sided paired or unpaired

# Paired Samples

Paired Samples

Paired Samples  $sample$ 

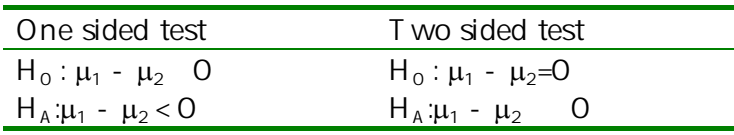

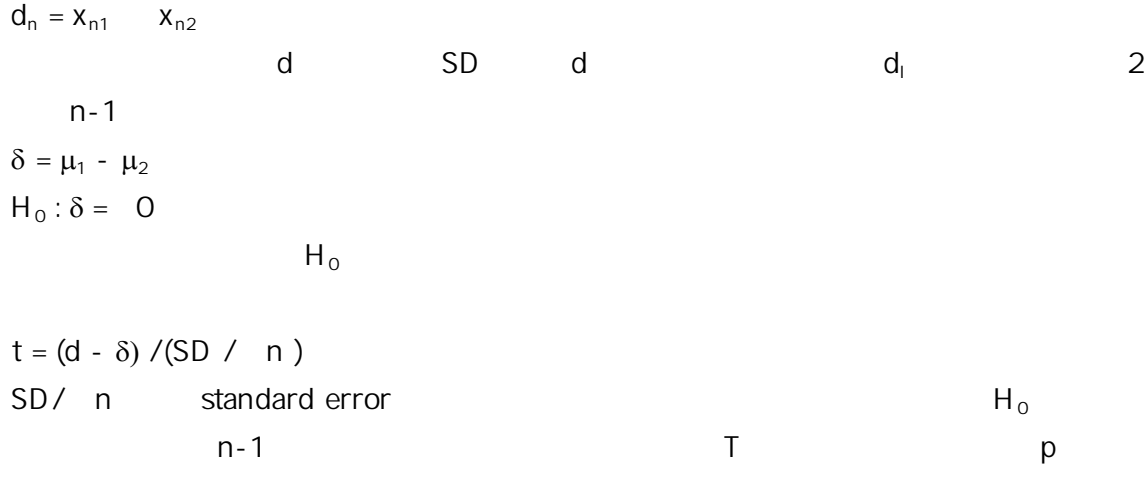

 $H_0$  and  $\delta$ 

 $H_0$ 

# STATA paired t test

 $\pm$  test test  $\pm$  test t test  $\pm$ 

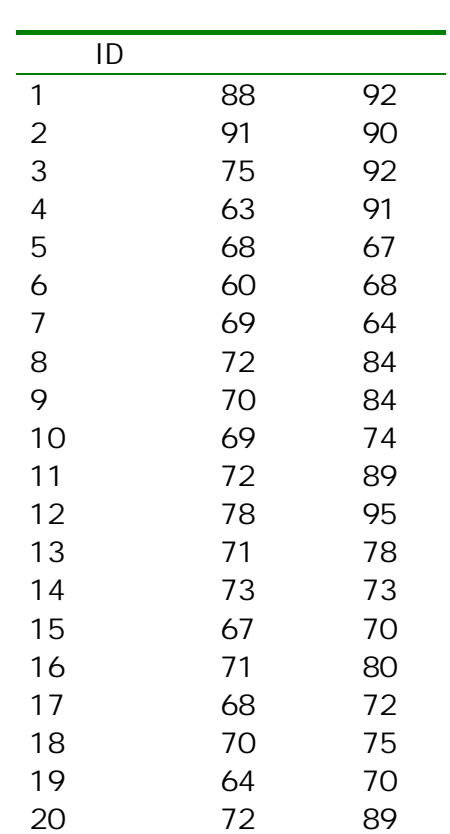

 $\mathbf 1$ 

 $20$   $β$  1

two sided paired t test

#### STATA

. list

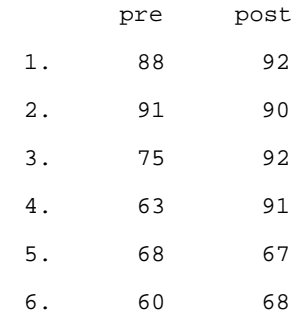

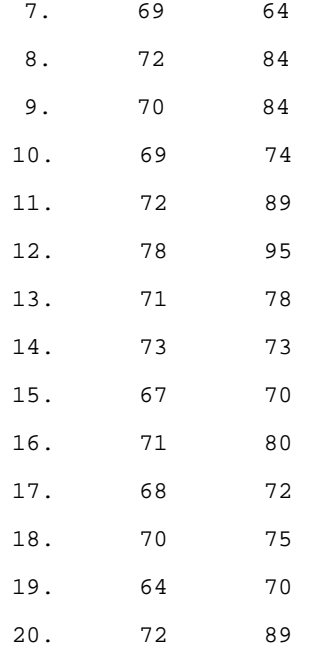

. ttest pre=post

Paired t test

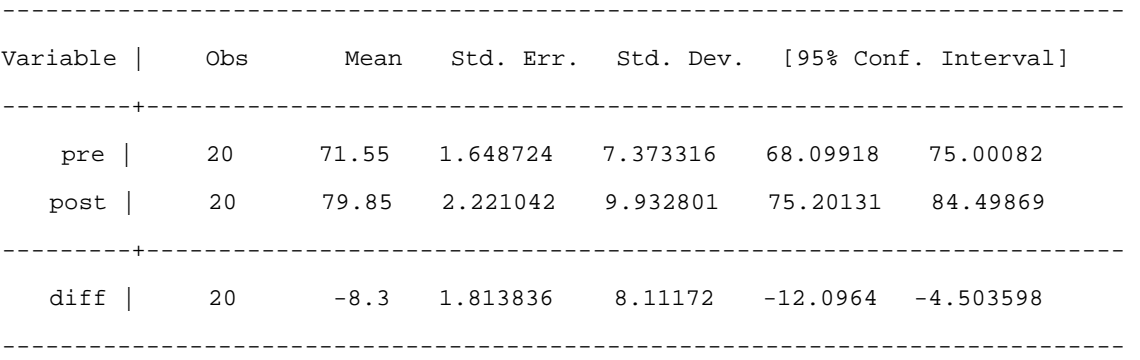

 $Ho: mean(pre - post) = mean(diff) = 0$ 

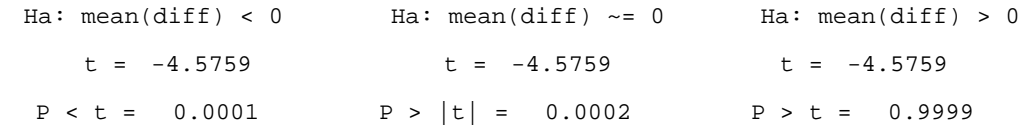

Two sided t test  $p=0.0002$  $\sim$  1  $\sim$  1  $\sim$  $12$   $24$  $12$   $12$ paired test unpaired test . ttest pre=post, unpaired Two-sample t test with equal variances ------------------------------------------------------------------------------ Variable | Obs Mean Std. Err. Std. Dev. [95% Conf. Interval] ---------+------------------------------------------------------------------- pre | 20 71.55 1.648724 7.373316 68.09918 75.00082 post | 20 79.85 2.221042 9.932801 75.20131 84.49869 ---------+------------------------------------------------------------------- combined | 40 75.7 1.518349 9.602884 72.62885 78.77115 ---------+------------------------------------------------------------------- diff | -8.3 2.766101 -13.89968 -2.700321 ------------------------------------------------------------------------------ Degrees of freedom: 38  $Ho: mean(pre) - mean(post) = diff = 0$ Ha: diff < 0 Ha: diff  $\sim$  = 0 Ha: diff > 0 t =  $-3.0006$  t =  $-3.0006$  t =  $-3.0006$  $P < t = 0.0024$   $P > |t| = 0.0047$   $P > t = 0.9976$ paired t test powerful

# Independent Samples

cystic fibrosis (CF)

 $\mu_1$  , the set of  $\mu_2$ 

 $CF$ 

 $H_0 : \mu_1 - \mu_2 = 0$ 

## $H_0$ :  $\mu_1$   $\mu_2$

 $H_A : \mu_1$   $\mu_2$  (alternative hypothesis)

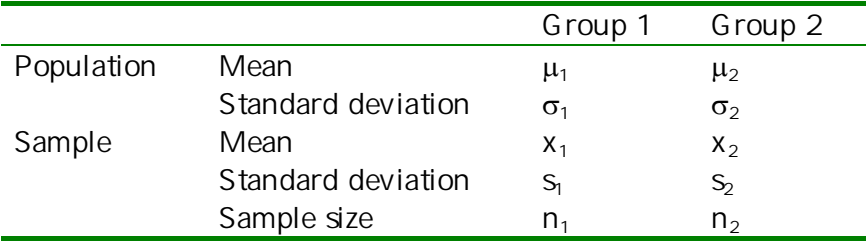

two-sample t test two-sample t test two-sample t test two-sample t test  $\sim$ variances) two-sample t test

variance  $(equal \space variance)$ 

Two sample t test

Equal variances unequal variances

#### 下は 20 人の心筋梗 を発症し 患者さん 血清コレ テロール とコント ールの人

## V ariance

#### . list

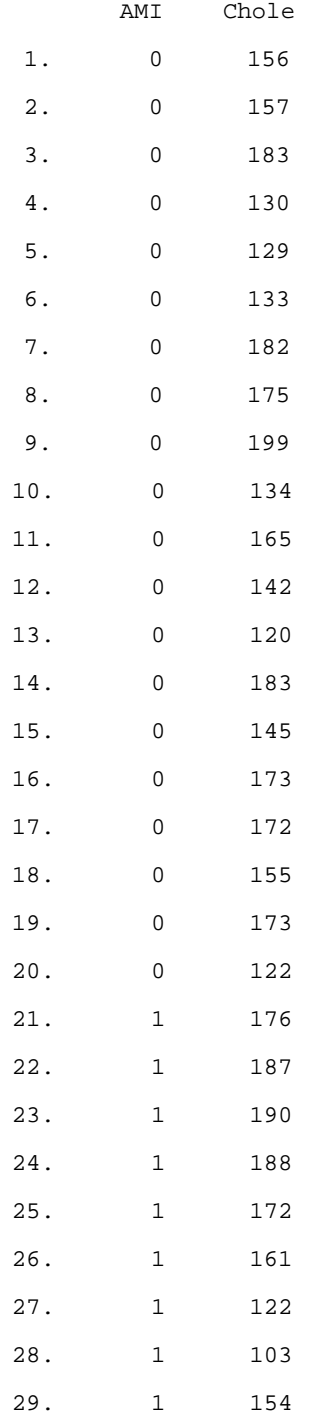

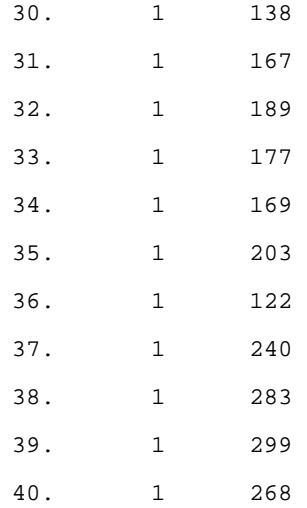

. ttest Chole, by(AMI)

Two-sample t test with equal variances

------------------------------------------------------------------------------ Group | Obs Mean Std. Err. Std. Dev. [95% Conf. Interval] ---------+-------------------------------------------------------------------- 0 | 20 156.4 5.242739 23.44624 145.4268 167.3732 1 | 20 185.4 11.71939 52.41073 160.871 209.929 ---------+------------------------------------------------------------------- combined | 40 170.9 6.748485 42.68117 157.2499 184.5501 ---------+------------------------------------------------------------------- diff | -29 12.83863 -54.99046 -3.009544 ------------------------------------------------------------------------------

Degrees of freedom: 38

 $Ho: mean(0) - mean(1) = diff = 0$ 

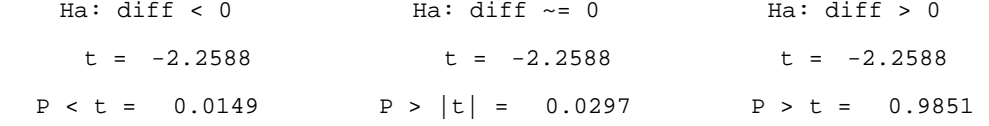

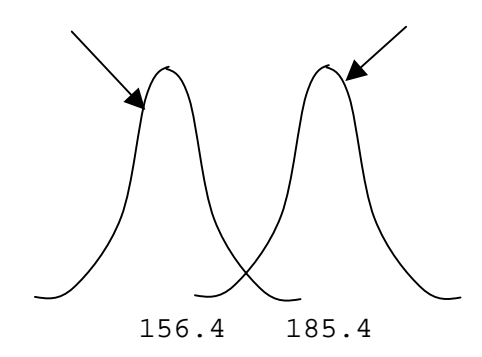

Equal variance STATA unequal variance

 $\overline{a}$ 

. ttest Chole, by(AMI) unequal welch Two-sample t test with unequal variances ------------------------------------------------------------------------------ Group | Obs Mean Std. Err. Std. Dev. [95% Conf. Interval] ---------+-------------------------------------------------------------------- 0 | 20 156.4 5.242739 23.44624 145.4268 167.3732 1 | 20 185.4 11.71939 52.41073 160.871 209.929 ---------+------------------------------------------------------------------- combined | 40 170.9 6.748485 42.68117 157.2499 184.5501 ---------+------------------------------------------------------------------- diff |  $-29$  12.83863  $-55.33898$   $-2.661015$ ------------------------------------------------------------------------------

Welch's degrees of freedom: 27.0817

 $Ho: mean(0) - mean(1) = diff = 0$ 

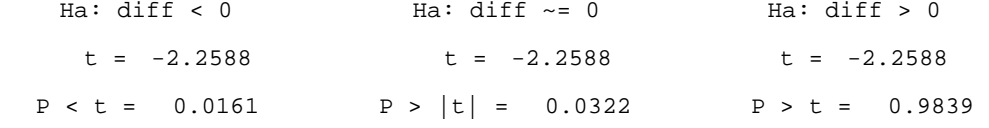

 $\bf{equal}$ 

variance

*Nonparametric Methods*

parametric and the set of the set of the set of the set of the set of the set of the set of the set of the set o

# The sign test

The sign test paired t test distribution  $n$   $Z_+$   $Z_+$   $n$  10

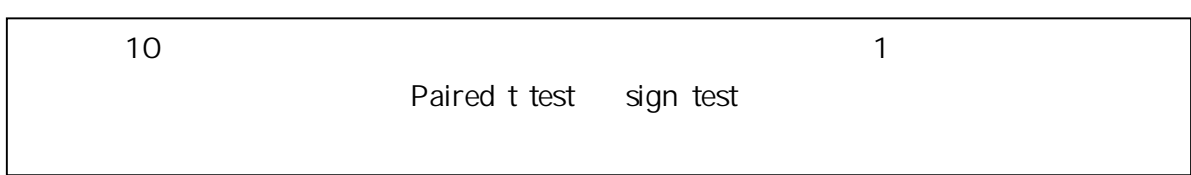

. gen d=post - pre

#### . list

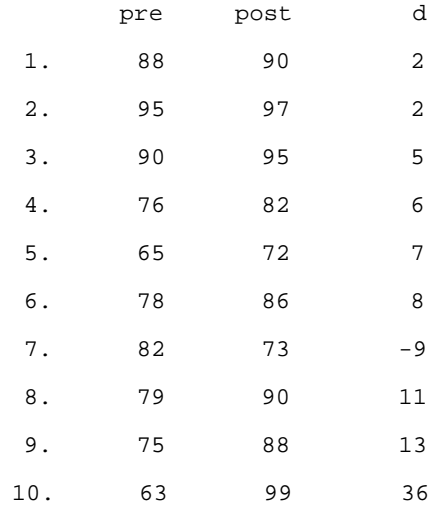

# 1 and 1 and 2  $\mu$  and 2  $\mu$  and 2  $\mu$  and 1  $\mu$  and 1  $\mu$  and 1  $\mu$  $1/2$   $\pm$  $np = n/2$ , variance

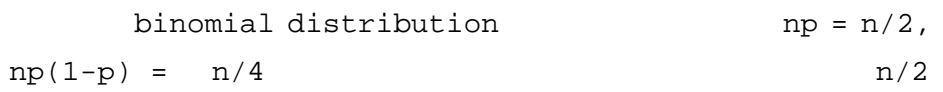

$$
Z = [ + - (n/2) ] / (n/4)
$$

 $9 \t 1$ 

```
Z = [9 - 5]/(10/4) = 2.53
```
Z 1.96 hull hypothesis STATA  $\overline{S}$ 

. signtest pre=post

Sign test

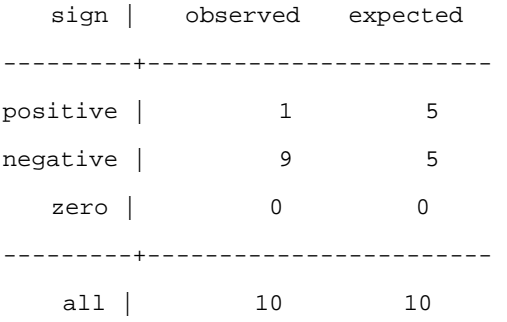

```
One-sided tests:
```

```
Ho: median of pre - post = 0 vs. Ha: median of pre - post > 0 
    Pr(#positive >= 1) 
   = Binomial(n = 10, x >= 1, p = 0.5) = 0.9990
```

```
Ho: median of pre - post = 0 vs. Ha: median of pre - post < 0 
    Pr(#negative >= 9) 
   = Binomial(n = 10, x >= 9, p = 0.5) = 0.0107
```
Two-sided test:

```
Ho: median of pre - post = 0 vs. Ha: median of pre - post \sim= 0Pr(#positive >= 9 or #negative >= 9)
   = min(1, 2*Binomial(n = 10, x >= 9, p = 0.5)) = 0.0215
```
two sided test

. ttest pre=post

Paired t test

------------------------------------------------------------------------------ Variable | Obs Mean Std. Err. Std. Dev. [95% Conf. Interval] ---------+------------------------------------------------------------------- pre | 10 79.1 3.240199 10.24641 71.77016 86.42984 post | 10 87.2 2.931818 9.271222 80.56777 93.83223 ---------+------------------------------------------------------------------- diff | 10 -8.1 3.640665 11.51279 -16.33576 .1357573 ------------------------------------------------------------------------------

 $Ho: mean(pre - post) = mean(diff) = 0$ 

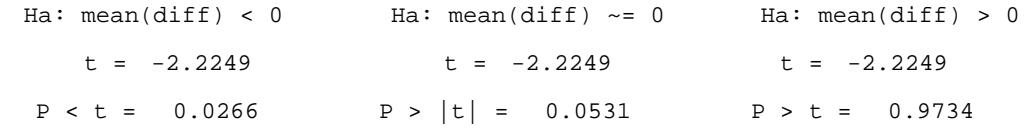

paired t test two sided test

## The Wilcoxon Signed-Rank test

Sign test

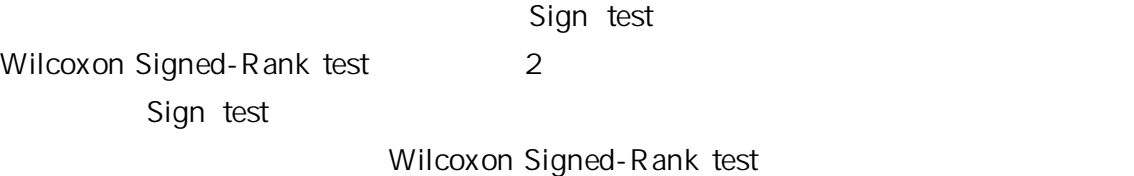

 $\sim$  1 and 2 and 2 and 2 and 2 and 2 and 2 and 2 and 2 and 2 and 2 and 2 and 2 and 2 and 2 and 2 and 2 and 2 and 2 2 and  $\frac{1}{2}$  and  $\frac{1}{2}$  signed rank T Null hypothesis 2

 $z_T = (T - \mu_T) / \sigma_T$  $\mu$ <sub>T</sub> = n(n+1) / 4

# $\sigma$ <sub>T</sub> = n(n+1)(2n+1) / 24

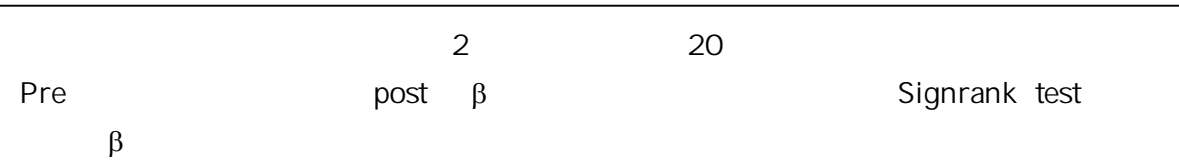

. signrank pre=post

Wilcoxon signed-rank test

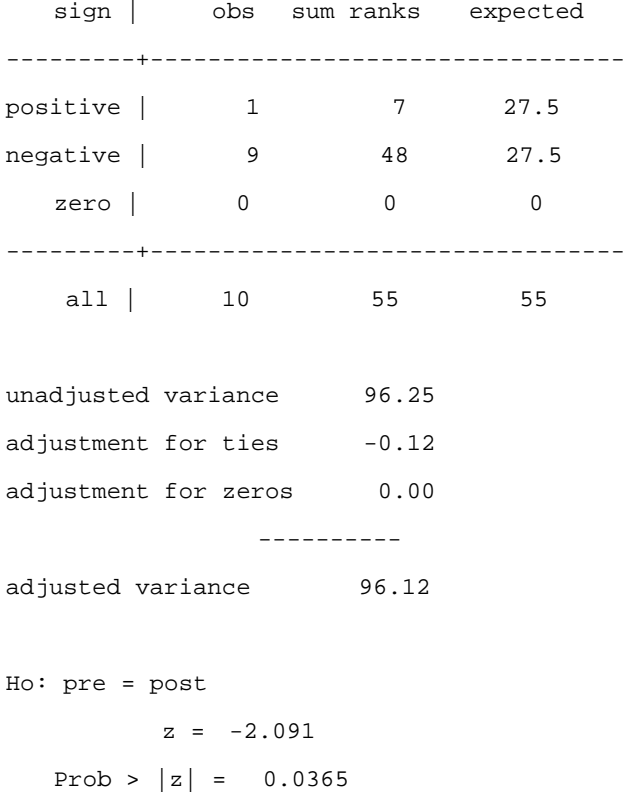

# The Wilcoxon Signed-Rank sum test (Mann-Whitney test)

The Wilcoxon Signed-Rank sum test (Mann-Whitney test) unpaired t test nonparametric

. ranksum EFV, by(drug)

Two-sample Wilcoxon rank-sum (Mann-Whitney) test

 drug | obs rank sum expected ---------+--------------------------------- 0 | 10 83.5 105 1 | 10 126.5 105 ---------+-------------------------------- combined | 20 210 210 unadjusted variance 175.00 adjustment for ties -0.92 --------- adjusted variance 174.08  $Ho: EFV(drug==0) = EFV(drug==1)$  $z = -1.630$ Prob >  $|z| = 0.1032$ 

> Wilcoxon signed-rank test paired test unpaired test power